Приложение № 2 к приказу комитета по строительству администрации города Мурманска от «10» декабря 2018 № 51

### **Нормативные затраты на обеспечение функций Мурманского муниципального казенного учреждения «Управление капитального строительства»**

#### **I. Общие положения**

1. При определении нормативных затрат используется показатель численности основных работников (Чоп).

Показатель численности основных работников определяется по формуле:

$$
H_{on} = H_{\phi p} \times 1.1 ,
$$

где:

Чфр – фактическая численность работников;

1,1 – коэффициент, который может быть использован на случай замещения вакантных должностей.

В случае если полученное значение расчетной численности превышает значение предельной численности, при определении нормативных затрат используется значение предельной численности.

#### **II. Затраты на информационно-коммуникационные технологии**

#### **Затраты на услуги связи**

2. Затраты на абонентскую плату ( $\mathfrak{Z}_{\mathfrak{a}6}$ ) определяются по формуле:

$$
3_{a6} = \sum_{i=1}^{n} Q_{i\,a6} \, \times H_{i\,a6} \, \times N_{i\,a6} \,,
$$

где:

 $Q_{i\,a6}$  - количество абонентских номеров пользовательского (оконечного) оборудования, подключенного к сети местной телефонной связи, используемых для передачи голосовой информации (далее - абонентский номер для передачи голосовой информации) с i-й абонентской платой;

 $\text{H}_\text{\tiny{i a6}}$  - ежемесячная i-я абонентская плата в расчете на один абонентский номер для передачи голосовой информации;

 $\rm N_{i\,a6}$  - количество месяцев предоставления услуги с i-й абонентской платой.

Расчет производится в соответствии с нормативами согласно таблице № 1.

Таблица № 1

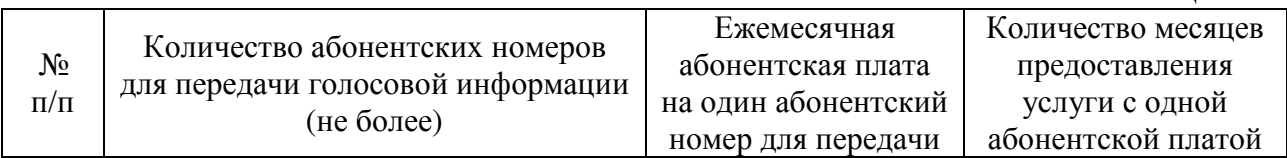

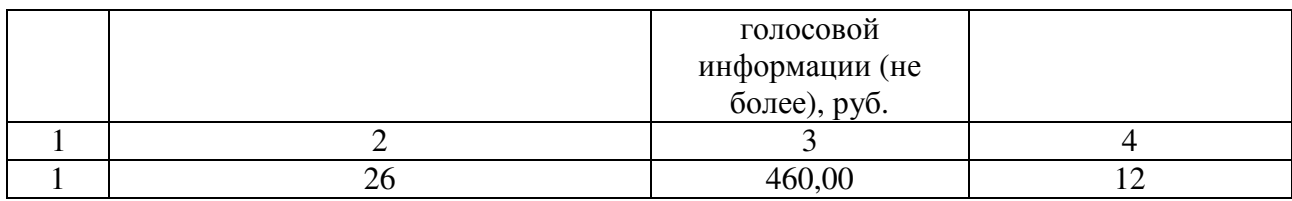

3. Затраты на оплату иных услуг связи в сфере информационнокоммуникационных технологий  $(3_{\text{no}})$  определяется по формуле:

$$
3_{\text{np}} = \sum_{i=1}^{n} P_{i \text{ np}}
$$

где:

 $P_{i \text{ np}}$  – цена по i-й иной услуге связи, определяемая по фактическим данным отчетного финансового года.

4. Затраты на сеть «Интернет» и услуги интернет-провайдеров  $(3_{\text{u}})$ определяются по формуле:

$$
3_{_{\rm H}} = \sum_{i=1}^{\rm n} Q_{i\,{\rm H}} \, \times \, P_{i\,{\rm H}} \, \times \, N_{i\,{\rm H}} \,,
$$

где:

 $\mathbf{Q}_{\mathrm{i}\:\texttt{w}}$  - количество каналов передачи данных сети «Интернет» с i-й пропускной способностью;

 $\mathrm{P_{i}}_{u}$  - месячная цена аренды канала передачи данных сети «Интернет» с і-й пропускной способностью;

 $\rm N_{_{1\,u}}$  - количество месяцев аренды канала передачи данных сети «Интернет» с i-й пропускной способностью.

Расчет производится в соответствии с нормативами согласно таблице № 2.

Таблица № 2

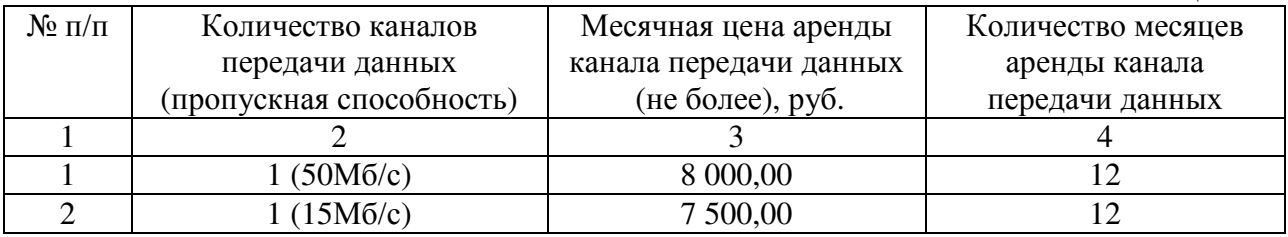

# **Затраты на содержание имущества**

5. Затраты на техническое обслуживание и регламентно-профилактический ремонт принтеров, многофункциональных устройств и копировальных аппаратов и иной оргтехники ( $\mathbb{3}_{\text{\tiny{pnm}}}$ ) определяются по формуле:

$$
3_{_{\text{plm}}} = \sum_{\text{i}=1}^{\text{n}} Q_{_{\text{i} \text{ pnm}}} \times P_{_{\text{i} \text{ pnm}}} ,
$$

где:

 $Q_{i\,pm m}$  - количество i-х принтеров, многофункциональных устройств, копировальных аппаратов и иной оргтехники в соответствии с нормативами муниципальных органов;

 ${\rm P_{i}}_{\rm pm}$  - цена технического обслуживания и регламентно-профилактического ремонта i-х принтеров, многофункциональных устройств, копировальных аппаратов и иной оргтехники в год.

Расчет производится в соответствии с нормативами согласно таблице № 3.

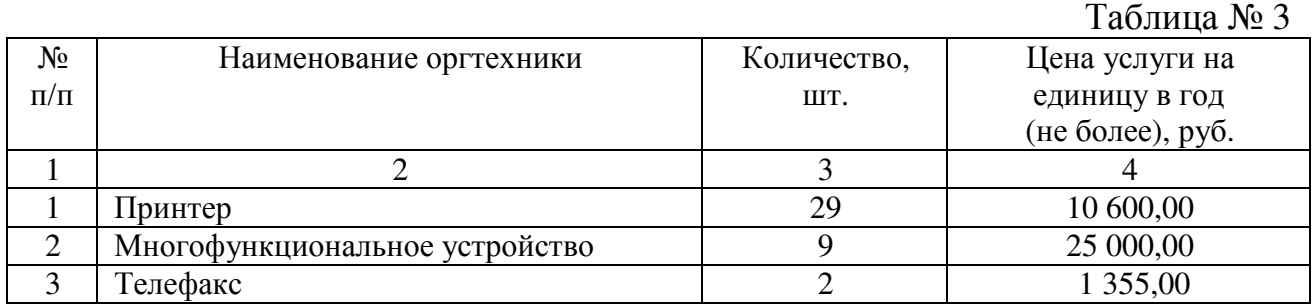

6. Затраты на заправку и восстановление картриджей для принтеров, многофункциональных устройств, копировальных аппаратов и иной оргтехники (3звк) определяются по формуле:

$$
3_{_{3BK}} = \sum_{i=1}^{n} Q_{i_{3BK}} \times P_{i_{3BK}},
$$

где:

Qi звк - количество картриджей в год;

Pi звк - цена заправки, восстановления картриджей.

Расчет производится в соответствии с нормативами согласно таблице № 4.

Таблица № 4

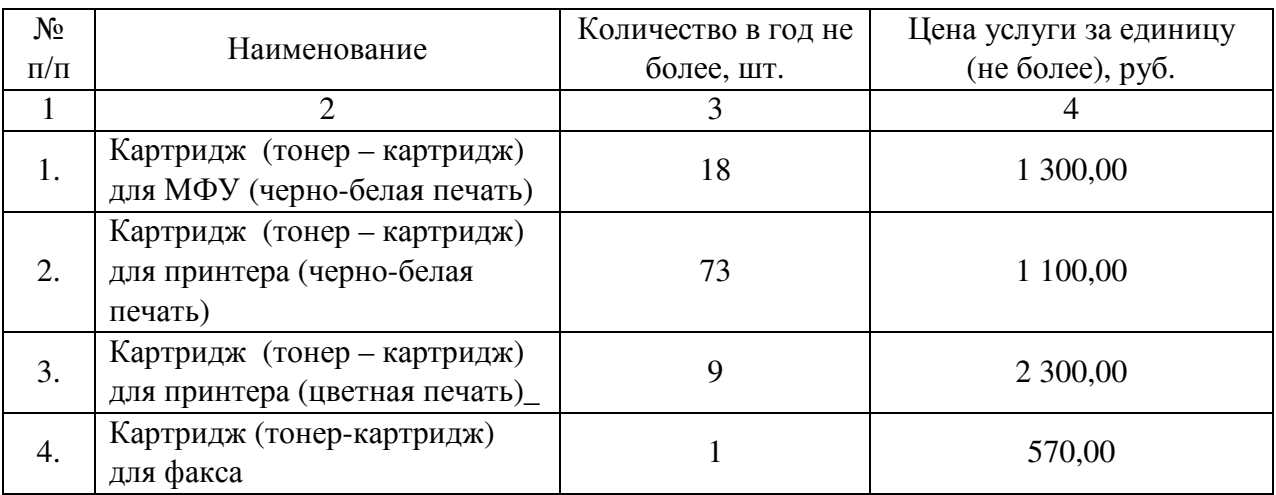

7. Затраты на утилизацию списанной техники (З<sub>уст</sub>) определяются по формуле:

$$
3_{\text{ycr}} = \sum_{i=1}^{n} Q_{i \text{ cr}} \times P_{i \text{ ycr}}
$$

где:

 $Q_{i \text{ cr}}$  – количество списанной техники, планируемой к утилизации;

 $P_{i \text{ ycr}}$  – цена одной единицы i-ой списанной техники.

Расчет производится в соответствии с нормативами согласно таблице № 5.

Таблица № 5

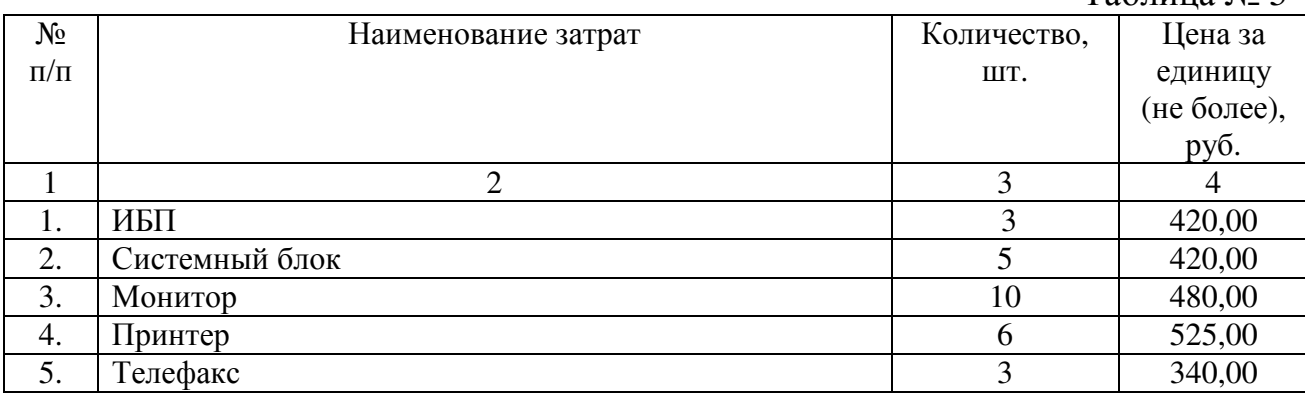

### **Затраты на приобретение прочих работ и услуг, не относящиеся к затратам на услуги связи, аренду и содержание имущества**

8. Затраты на оплату услуг по сопровождению программного обеспечения и приобретению простых (неисключительных) лицензий на использование программного обеспечения (<sup>З</sup>спо ) определяются по формуле:

$$
3_{\text{cno}} = 3_{\text{cenc}} + 3_{\text{cnn}},
$$

где:

 $^3$  $_{\rm core}$  - затраты на оплату услуг по сопровождению справочно-правовых систем;

 $^3$ <sub>сип</sub> - затраты на оплату услуг по сопровождению и приобретению иного программного обеспечения.

В затраты на оплату услуг по сопровождению программного обеспечения и приобретению простых (неисключительных) лицензий на использование программного обеспечения не входят затраты на приобретение общесистемного программного обеспечения.

9. Затраты на оплату услуг по сопровождению справочно-правовых систем  $(3_{\text{core}})$  определяются по формуле:

$$
\mathbf{3}_{\rm cenc} = \sum_{i=1}^n P_{i\, {\rm cenc}} \ ,
$$

где  $\text{P}_\text{i\,cent}$  - цена сопровождения i-й справочно-правовой системы.

Расчет производится в соответствии с нормативами согласно таблице № 6. Таблица № 6

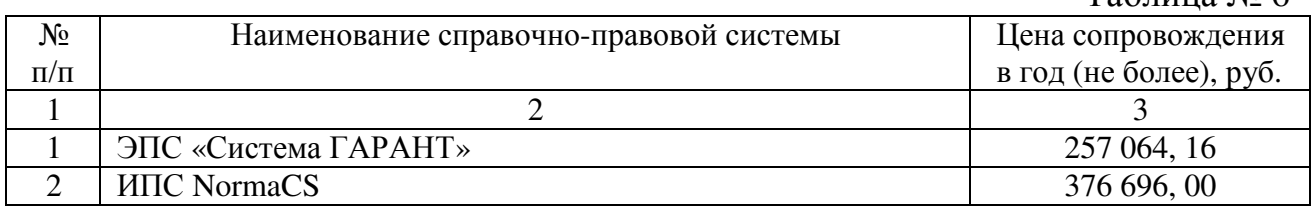

10. Затраты на оплату услуг по сопровождению и приобретению иного программного обеспечения ( $3_{\textrm{\tiny{cun}}}$  ) определяются по формуле:

$$
3_{_{CHI}} = \sum_{g=1}^{k} P_{g \text{ into }} + \sum_{j=1}^{m} P_{j \text{ then }},
$$

где:

 $\mathrm{P}_{\mathrm{g\,nmo}}$  - цена сопровождения g-го иного программного обеспечения;

 $\rm P_{j\,m\,\mu}$  - цена простых (неисключительных) лицензий на использование программного обеспечения на j-е программное обеспечение, за исключением справочно-правовых систем.

Расчет производится в соответствии с нормативами согласно таблице № 7.

Таблица № 7

|                    |                                            |                                                                                | $\sim$ $\sim$ $\sim$ $\sim$ $\sim$ $\sim$ $\sim$ $\sim$            |
|--------------------|--------------------------------------------|--------------------------------------------------------------------------------|--------------------------------------------------------------------|
| $N_2$<br>$\Pi/\Pi$ | Наименование программного<br>обеспечения   | Цена<br>сопровождения<br>программного<br>обеспечения в год<br>(не более), руб. | Цена простых<br>(неисключительных)<br>лицензий (не более),<br>pyб. |
|                    | $\overline{2}$                             | 3                                                                              | 4                                                                  |
| 1.                 | ПО «Смета плюс»                            | 187 950,00                                                                     |                                                                    |
| 2.                 | $\Pi$ O «A0»                               | 751 800,00                                                                     | 224 000,00                                                         |
| 3.                 | ПО 1С: Бухгалтерия, зарплата               | 127 416,00                                                                     | 28 100,00                                                          |
| 4.                 | Система «ДЕЛО»                             | 9 200,00                                                                       |                                                                    |
| 5.                 | ПП АИС "СБиС++. Электронная<br>отчетность" |                                                                                | 4 200,00                                                           |
| 6.                 | Справочная система "Госфинансы"            |                                                                                | 80 388,00                                                          |
| 7.                 | Электронная система «Охрана труда»         |                                                                                | 47 618,00                                                          |

11. Затраты на оплату услуг, связанных с проведением аттестационных мероприятий ( $\mathfrak{I}_{\mathfrak{m}}$ ), определяются по формуле:

$$
3_{\text{ar}} = \sum_{i=1}^{n} Q_{i \text{ of } X} P_{i \text{ of } X}
$$

где:

 $Q_{i\,06}$  - количество аттестуемых i-х рабочих мест;

 ${\rm P}_{\rm i}$ <sub>об</sub> - цена проведения аттестации одного i-го рабочего места;

Расчет производится в соответствии с нормативами согласно таблице № 8.

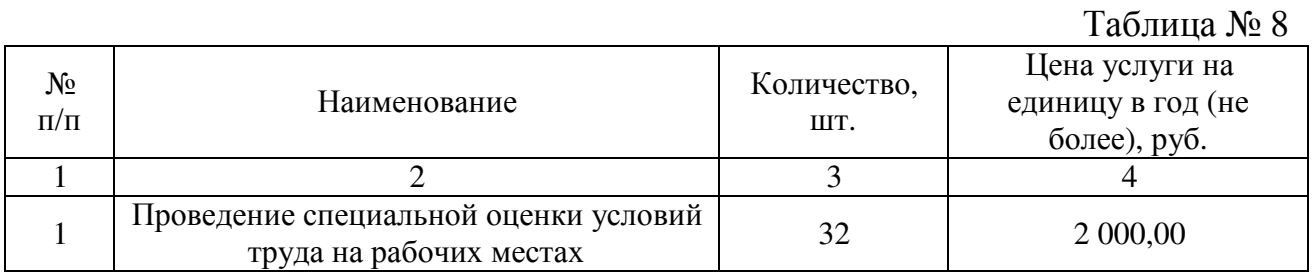

#### **Затраты на приобретение основных средств**

12. Затраты на приобретение рабочих станций (Зрст) определяются по формуле:

$$
3_{\text{pcr}} = \sum_{i=1}^{n} Q_{i \text{ pcr npegen}} \times P_{i \text{ pcr}}
$$

где:

 $Q_{i\text{ per upper}}$  - количество рабочих станций по i-й должности, не превышающее предельное количество рабочих станций по i-й должности;

 $P_{\text{i per}}$  <sub>- Ц</sub>ена приобретения одной рабочей станции по i-й должности в соответствии с нормативами муниципальных органов.

Предельное количество рабочих станций по i-й должности  $( {^Q}_{^{\rm{per\,mp,ne}} } )$ определяется по формулам:

 $\mathcal Q_{\hbox{\tiny{pbr 1}}$ предел $=$ Ч $_{\hbox{\tiny{on}}}\times 0.2$  - для закрытого контура обработки информации,

 $\mathcal Q_{\mathfrak p$ вт предел ${}^{\text{}}= {\mathrm{q}}_{\rm on}\times 1~$  <sub>-</sub> для открытого контура обработки информации,

где <sup>Ч</sup><sub>º"</sub> - расчетная численность основных работников.

Расчет производится в соответствии с нормативами согласно таблице № 9.

Таблица № 9

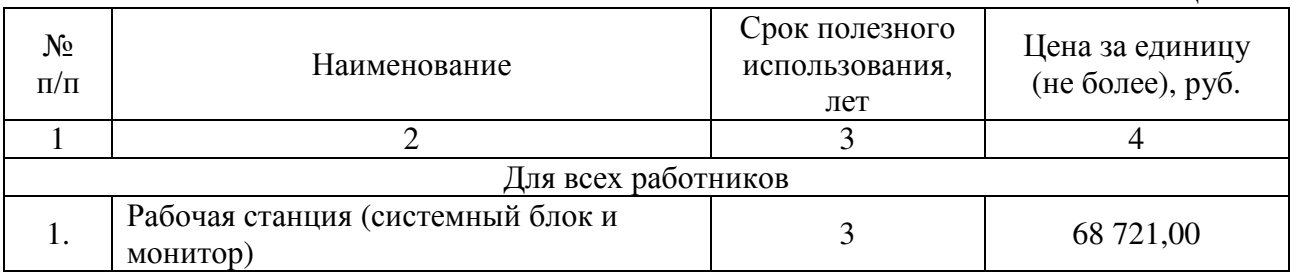

13. Затраты на приобретение принтеров, многофункциональных устройств и копировальных аппаратов и иной оргтехники  $(3<sub>nm</sub>)$  определяется по формуле:

$$
3_{\rm TM} = \sum_{i=1}^{n} Q_{i \rm TM} \, x \, P_{i \rm TM}
$$

где:

 $Q_{i,m}$  – количество принтеров, многофункциональных устройств, копировальных аппаратов и иной оргтехники по i-ой должности;

 $P_{i \text{tm}}$  – цена одного i-го типа принтера, многофункционального устройства, копировального аппарата и иной оргтехники.

Расчет производится в соответствии с нормативами согласно таблице № 10. Таблица № 10

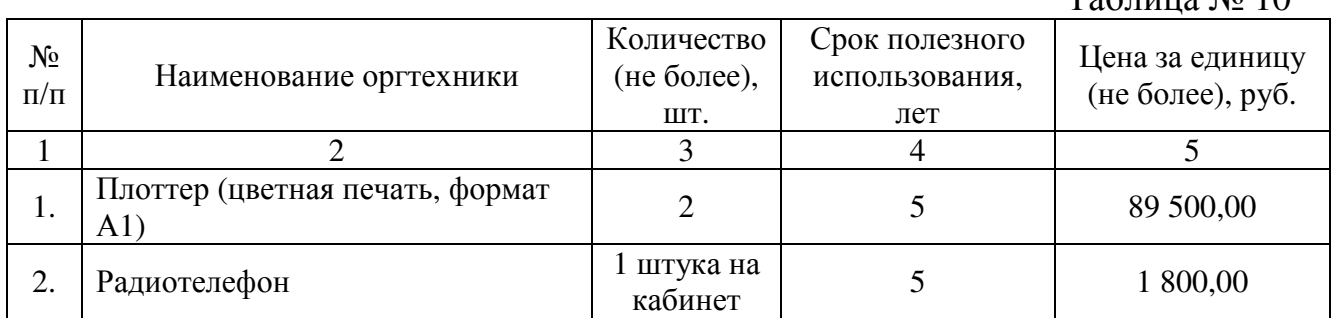

14. Затраты на приобретение серверного оборудования ( $\mathcal{B}_{\text{mpcor}}$ ) определяются по формуле:

$$
3_{\text{npcor}} = \sum_{i=1}^{n} Q_{i \text{ npcor}} \times P_{i \text{ npcor}} ,
$$

где:

 $Q_{i\text{ npcor}}$  - планируемое к приобретению количество устройств серверного оборудования;

 $P_{i_{\text{preor}}}$  - цена одного устройства серверного оборудования.

Расчет производится в соответствии с нормативами согласно таблице № 11.  $T_0$ б $\pi$ uuqa  $\mathcal{N}_0$  11

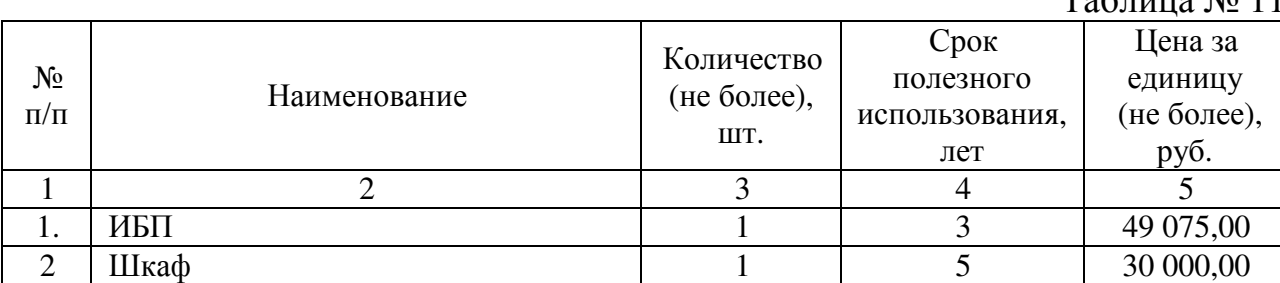

15. Затраты на приобретение систем бесперебойного питания  $(3<sub>cn6</sub>)$ определяются по формуле:

$$
3_{\text{cn6}} = \sum_{i=1}^{n} Q_{i \text{ cn6}} \times P_{i \text{ cn6}}
$$

где:

 $Q_{i \text{ cn}6}$  – количество источников бесперебойного питания по i-ой должности;  $P_{i \text{ cn} 6}$  – цена одного i-го типа источника бесперебойного питания.

Расчет производится в соответствии с нормативами согласно таблице № 12. Таблица № 12

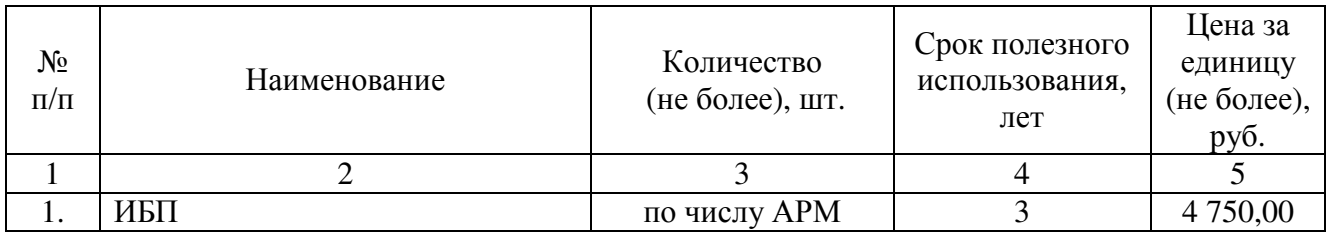

#### **Затраты на приобретение материальных запасов**

16. Затраты на приобретение других запасных частей для вычислительной техники ( $\mathfrak{Z}_{\text{\tiny\rm JBT}}$  ) определяются по формуле:

$$
3_{\text{inf}} = \sum_{i=1}^{n} Q_{i \text{inf}} \times P_{i \text{inf}},
$$

где:

 $\mathbf{Q}_\text{i,asr}$  - количество i-х запасных частей для вычислительной техники;

 ${\rm P}_{\rm i\, {\rm l}\, {\rm a}\rm {\scriptstyle II}}$  - цена одной единицы i-й запасной части для вычислительной техники. Расчет производится в соответствии с нормативами согласно таблице № 13.

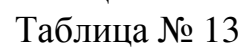

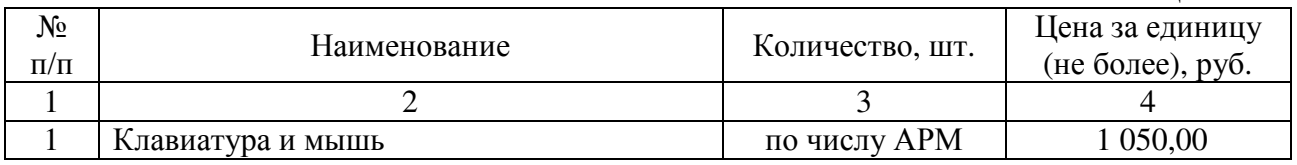

17. Затраты на приобретение носителей информации, в том числе магнитных и оптических носителей информации ( $\mathfrak{3}_{\scriptscriptstyle{\rm MH}}$  ) определяются по формуле:

$$
3_{_{\rm MH}}=\sum_{\rm i=1}^{\rm n} Q_{_{\rm i\,MH}}\,\times\,P_{_{\rm i\,MH}}\,,
$$

где:

 $Q_{i_{\text{MH}}}$  - количество носителей информации по i-го должности;

 ${\rm P}_{\rm I_{\rm MH}}$  - цена одной единицы носителя информации по i-го должности.

Расчет производится в соответствии с нормативами согласно таблице № 14. Таблица № 14

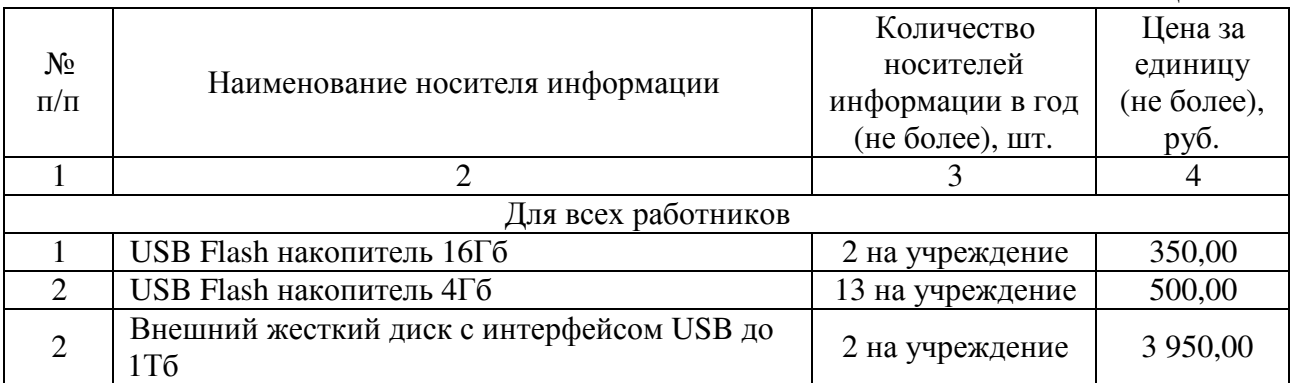

18. Затраты на приобретение локальных вычислительных сетей  $(3_{\text{inc}})$ определяются по формуле:

$$
\mathbf{3}_{_{\rm JBC}}=\sum_{\rm i=1}^{\rm n}Q_{_{\rm i\, JBC}}\,\times\,\mathrm{P}_{_{\rm i\, JBC}}\,,
$$

 $\mathbf{Q}_\text{i,mc}$  - количество устройств локальных вычислительных сетей i-го вида;

 $P_{i \text{ line }}$  - цена одного i-го вида устройства в год.

Расчет производится в соответствии с нормативами согласно таблице № 15. Таблица № 15

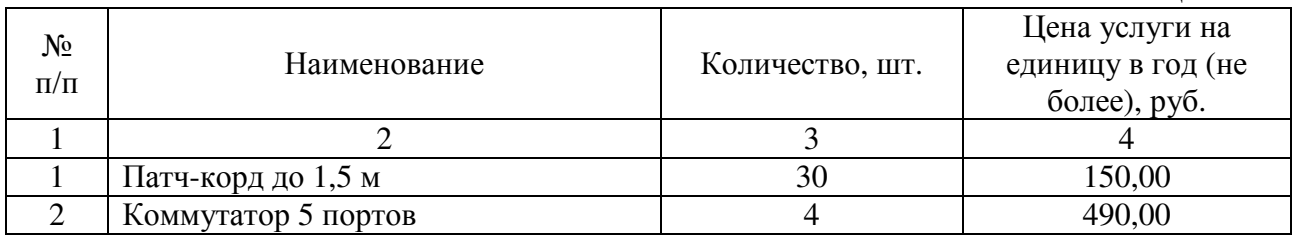

19. Затраты на приобретение расходных материалов для принтеров, многофункциональных устройств и копировальных аппаратов (оргтехники)  $(3_{\text{pm}})$  определяются по формуле:

$$
3_{_{\rm{pM}}} = \sum_{i=1}^{n} Q_{i \, \rm{pM}} \, \times \, N_{i \, \rm{pM}} \, \times \, P_{i \, \rm{pM}} \, ,
$$

где:

 $\mathbf{Q}_\text{i\,pm}$  - фактическое количество принтеров, многофункциональных устройств и копировальных аппаратов (оргтехники) i-го типа в соответствии с нормативами муниципальных органов;

 $N_{i_{\text{pm}}}$  - норматив потребления расходных материалов i-м типом принтеров, многофункциональных устройств и копировальных аппаратов (оргтехники) в соответствии с нормативами муниципальных органов;

 - цена расходного материала по i-му типу принтеров, многофункциональных устройств и копировальных аппаратов (оргтехники) в соответствии с нормативами муниципальных органов.  $P_{i \text{nu}}$ 

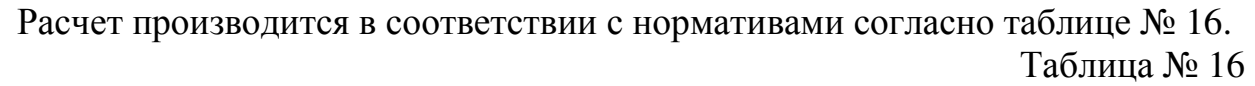

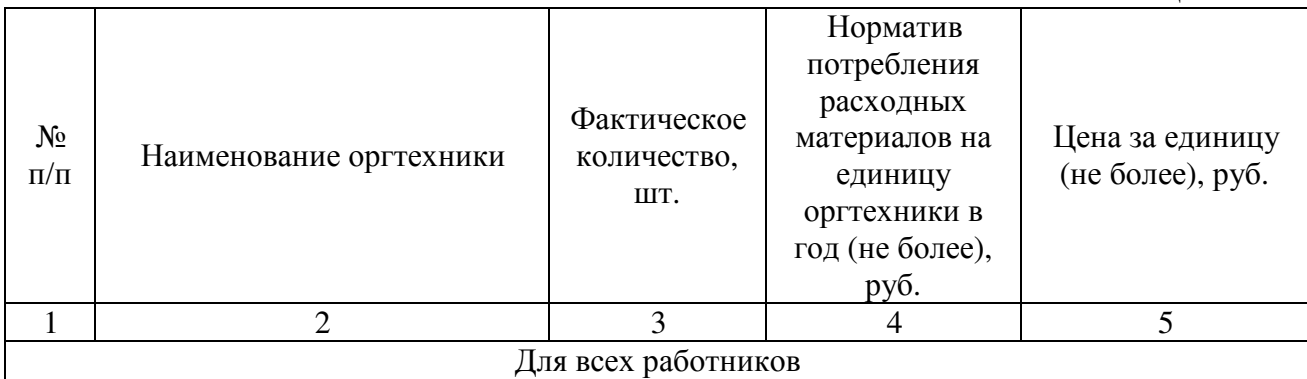

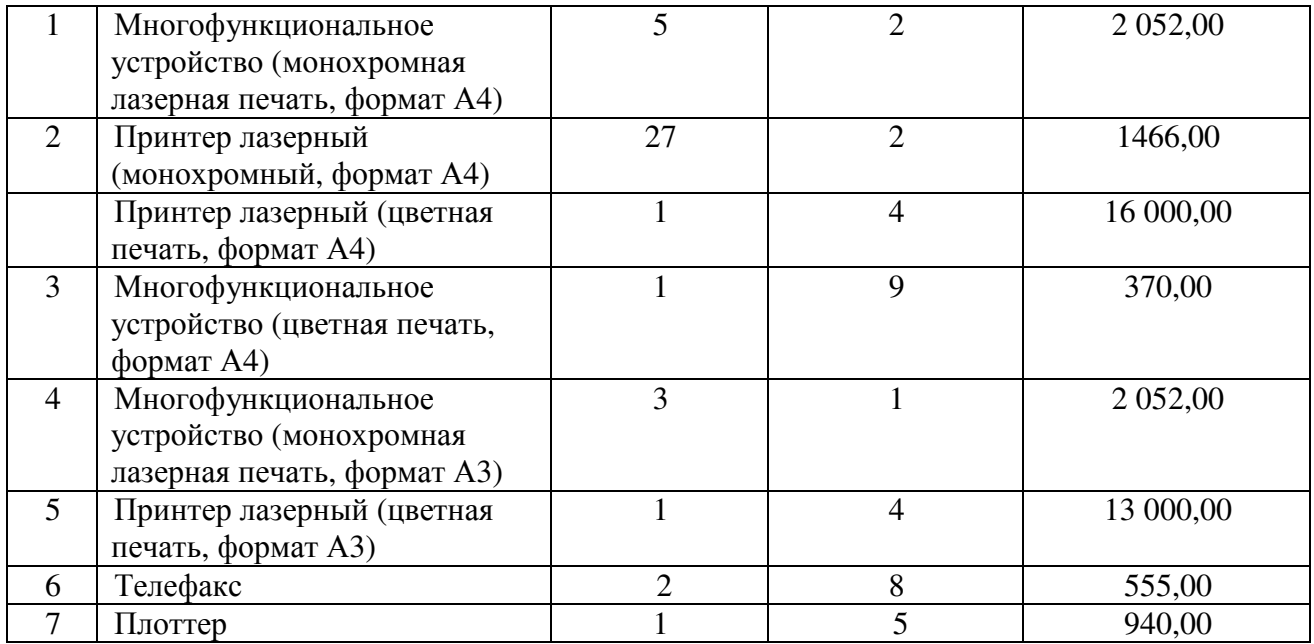

20. Затраты на приобретение запасных частей для принтеров, многофункциональных устройств и копировальных аппаратов (оргтехники)  $(3_{\text{sn}})$  определяются по формуле:

$$
3_{_{3\pi}} = \sum_{i=1}^n Q_{_{i\,3\pi}} \, \times \, P_{_{i\,3\pi}} \, ,
$$

где:

 $\mathbf{Q}_\text{i}$  - количество i-х запасных частей для принтеров, многофункциональных устройств и копировальных аппаратов (оргтехники);

 ${\rm P}_{\rm i\, sn}$  - цена одной единицы i-й запасной части.

Расчет производится в соответствии с нормативами согласно таблице № 17.

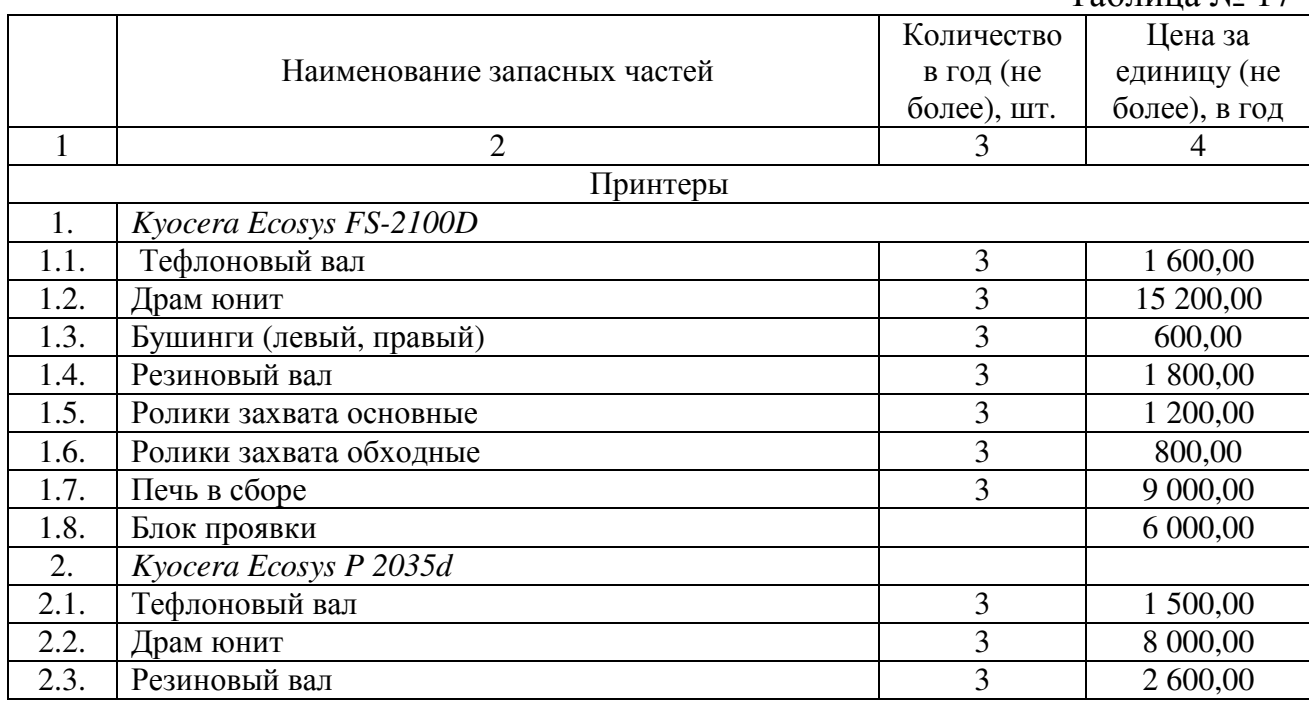

Таблица № 17

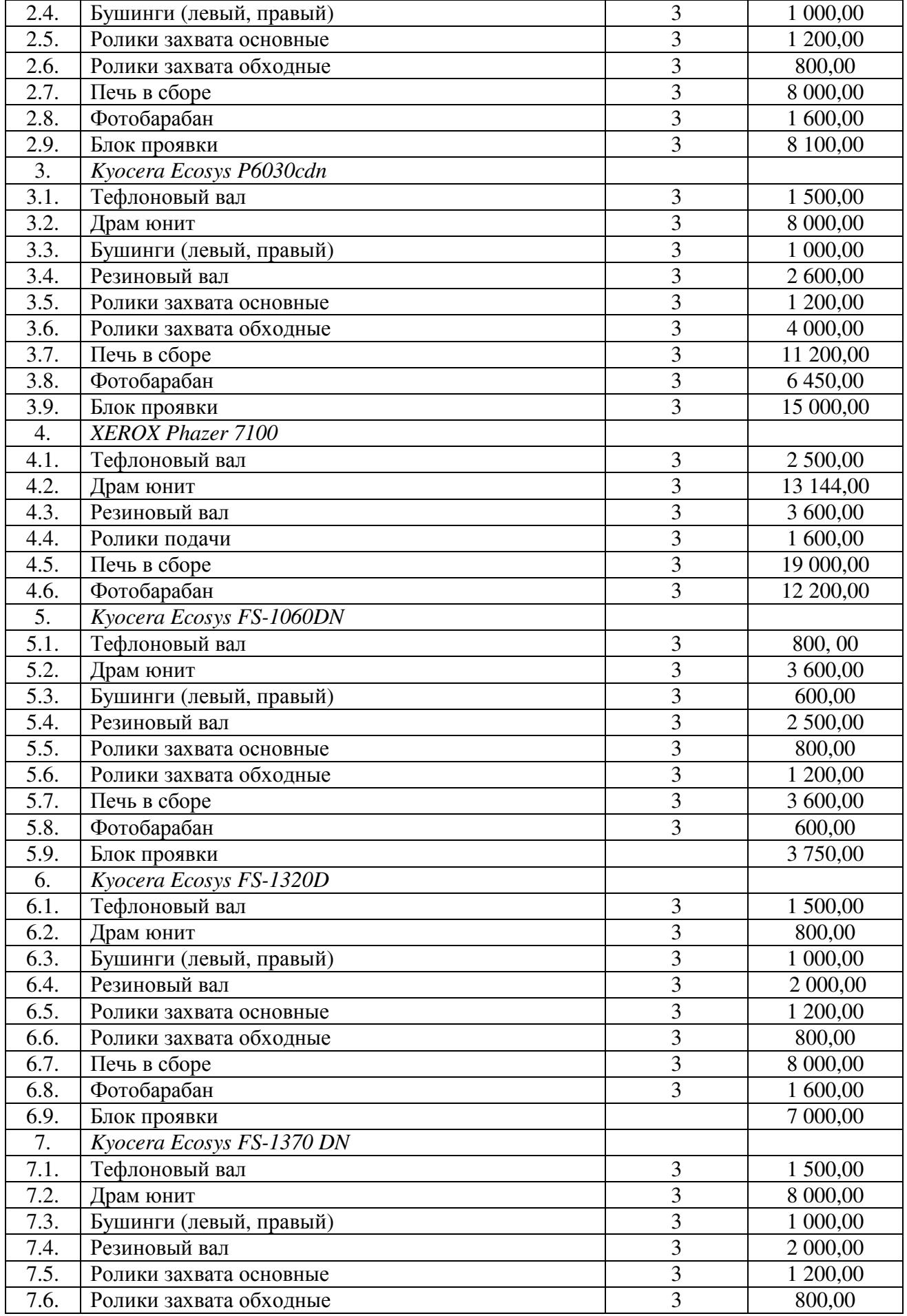

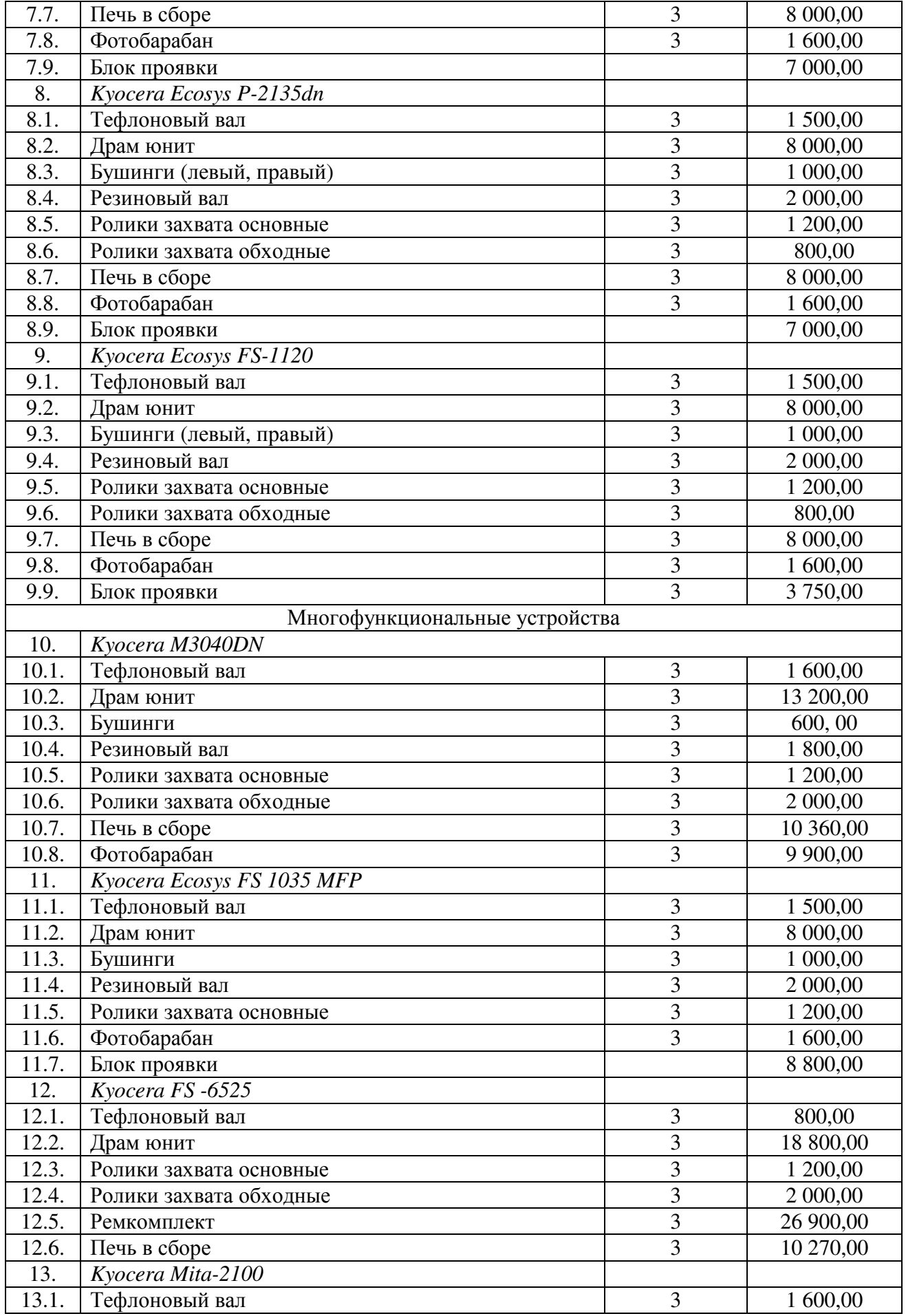

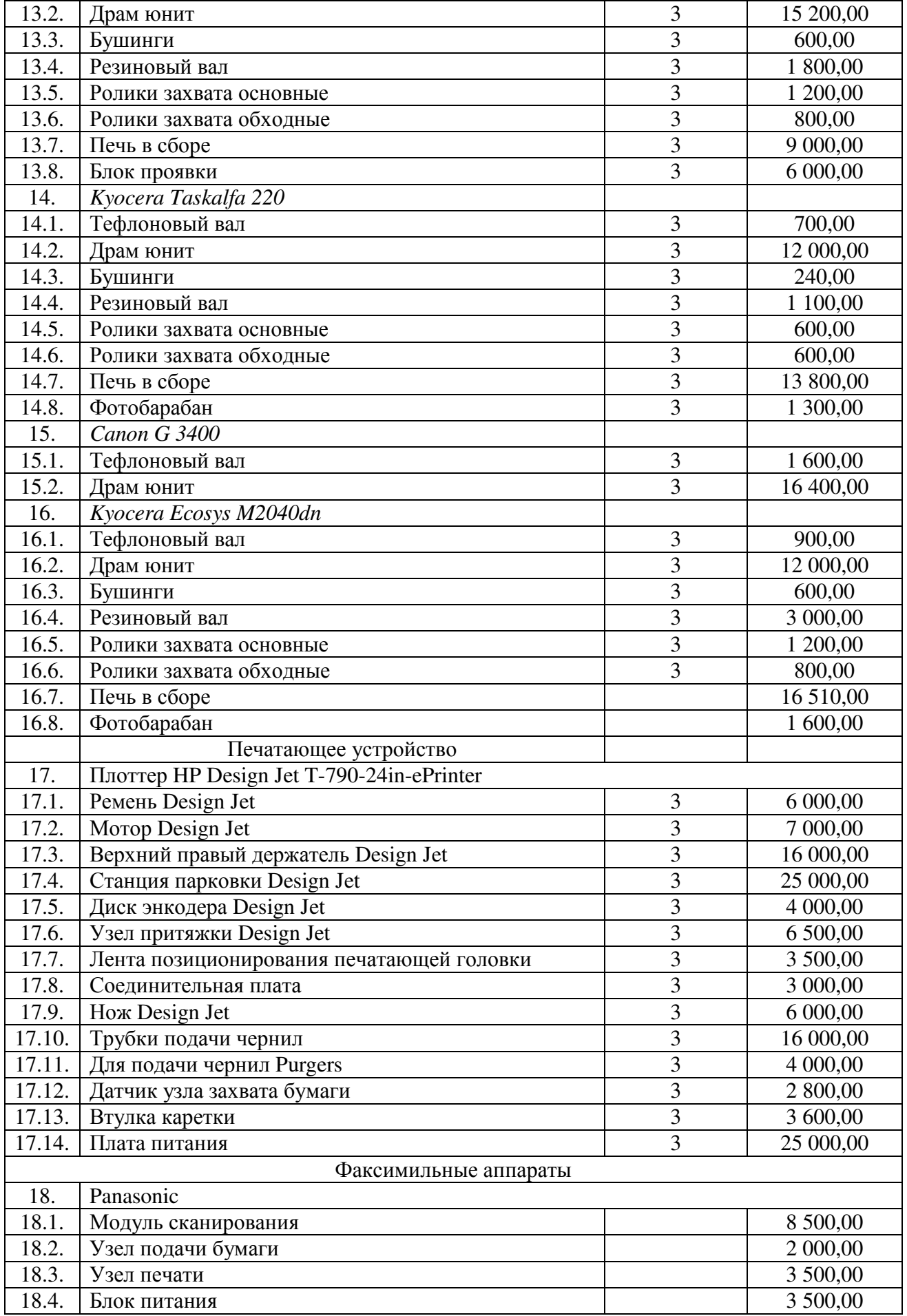

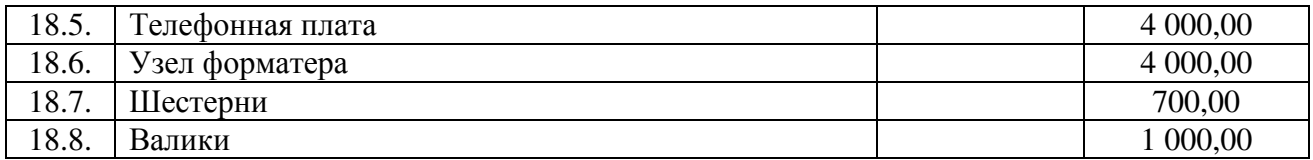

# **III. Прочие затраты**

# **Затраты на услуги связи, не отнесенные к затратам на услуги связи в рамках затрат на информационно-коммуникационные технологии**

21. Затраты на оплату услуг почтовой связи ( $\mathsf{3}_{\scriptscriptstyle\rm fl}$  ) определяются по формуле:

$$
3_{\scriptscriptstyle \rm I\hspace{-1pt}I}=\sum_{\scriptscriptstyle i=1}^{\scriptscriptstyle \rm I\hspace{-1pt}I} Q_{\scriptscriptstyle i\,\scriptscriptstyle \rm I\hspace{-1pt}I}\,\times\,P_{\scriptscriptstyle i\,\scriptscriptstyle \rm I\hspace{-1pt}I}\,,
$$

где:

 $Q_{i\,\pi}$  - планируемое количество i-х почтовых отправлений в год;

 ${\rm P}_{\rm in}$  - цена одного i-го почтового отправления.

Расчет производится в соответствии с нормативами согласно таблице № 18. Таблица № 18

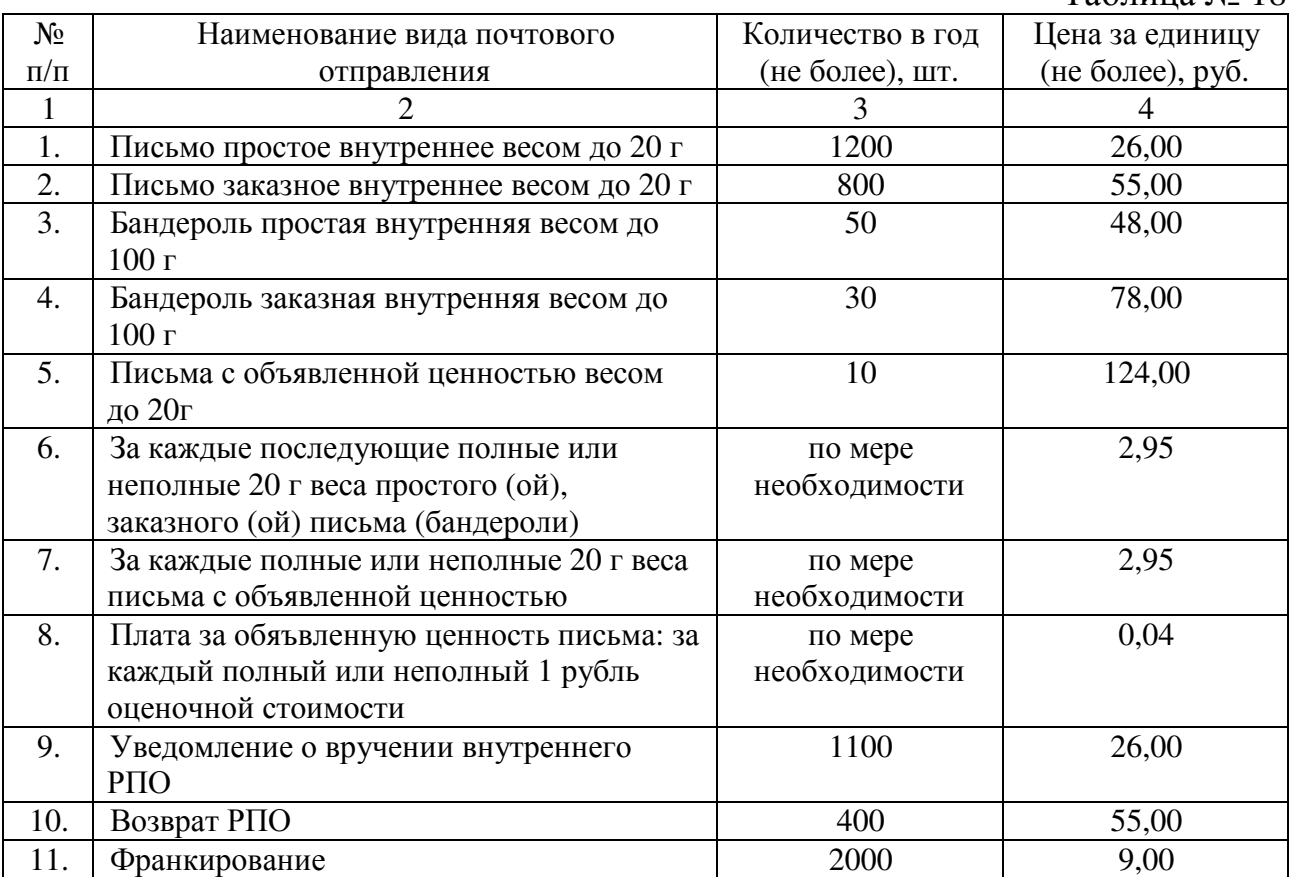

### **Затраты на транспортные услуги**

22. Затраты на оплату услуг пассажирских перевозок при выезде на объекты  $(3<sub>nn</sub>)$  определяются по формуле:

$$
3_{\rm nn} = \sum_{i=1}^{n} Q_{i,q} \times P_{i,q}
$$

где:

- Q<sub>i ч</sub> - планируемое количество часов оказания услуг пассажирских перевозок в год;

 $P_{i,j}$  - цена одного часа оказания услуг пассажирских перевозок.

Расчет производится в соответствии с нормативами согласно таблице № 19. Таблица № 19

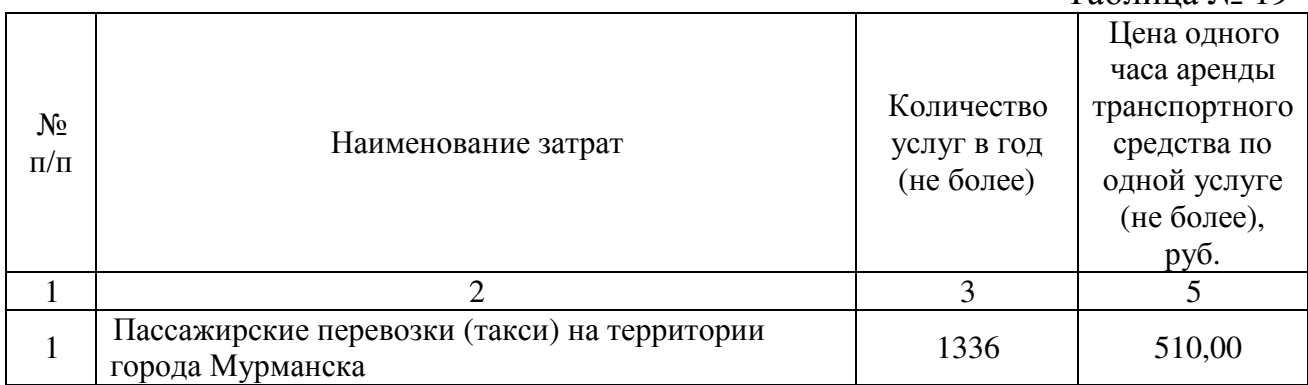

23. Затраты на транспортные услуги (транспортные карты для работников учреждения с постоянным разъездным характером работы в городском общественном транспорте) ( $\mathfrak{3}_{\text{rpy}}$  ) определяются по формуле:

$$
3_{\text{rpy}} = \sum_{i=1}^{n} \ Q_{i \text{ rpy}} \text{ x } P_{i \text{ rpy}}
$$

где:

 $\mathbf{Q}_{\text{i} \text{ rpy}}$  - количество транспортных карт на год;

 $\mathbf{P}_{i\text{-}npy}$  - стоимость транспортной карты.

Расчет производится в соответствии с нормативами согласно таблице № 20. Таблица № 20

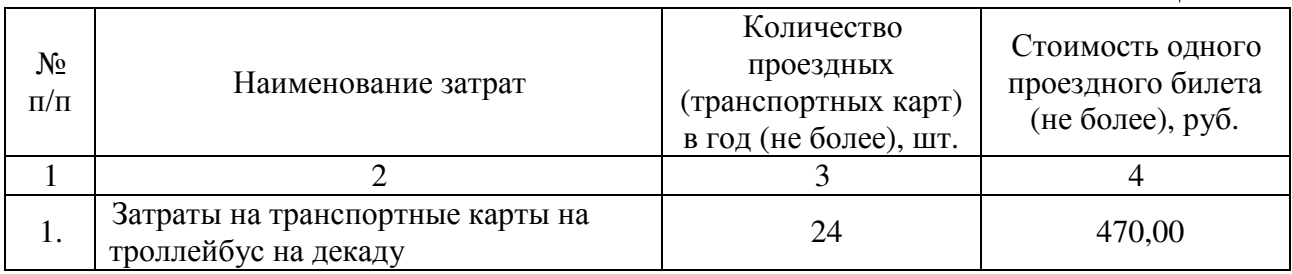

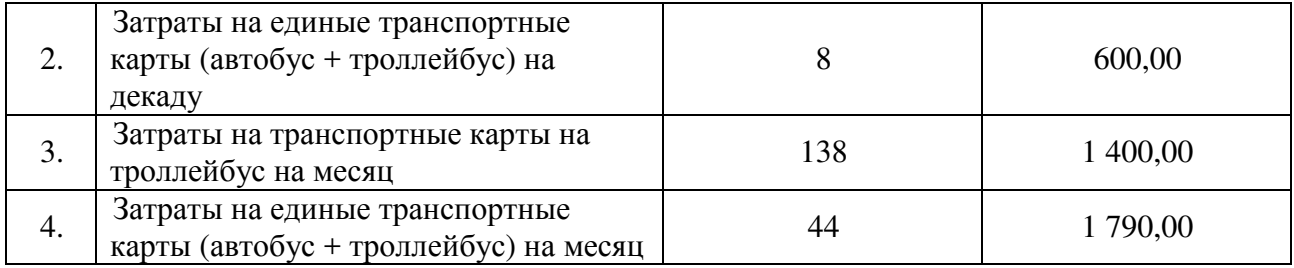

# **Затраты на оплату расходов по договорам об оказании услуг, связанных с проездом и наймом жилого помещения в связи с командированием работников, заключаемым со сторонними организациями**

24. Затраты на оплату расходов по договорам об оказании услуг, связанных с проездом и наймом жилого помещения в связи с командированием работников, заключаемым со сторонними организациями ( $^{3}$ кр ), определяются по формуле:

$$
3_{\kappa p} = 3_{\text{mpoexat}} + 3_{\text{Haiim}} ,
$$

где:

 $^3$ <sub>проезд</sub> - затраты по договору на проезд к месту командирования и обратно;

3<sub>найм</sub> <sub>-</sub> затраты по договору на найм жилого помещения на период командирования.

25. Затраты по договору на проезд к месту командирования и обратно  $(3_{\text{mbox},1})$  определяются по формуле:

$$
\mathbf{3}_{\text{mpoes}_{\text{A}}} = \sum_{i=1}^{n} Q_{i \text{ mpoes}_{\text{A}}} \times P_{i \text{ mpoes}_{\text{A}}} \times 2 ,
$$

где:

 $\mathbf{Q}_{i\text{ mpoes},\text{m}}$  - количество командированных работников по i-му направлению командирования с учетом показателей утвержденных планов служебных командировок;

 $\mathbf{P}_{i \text{ moes}, \alpha}$  - цена проезда по i-му направлению командирования с учетом требований законодательства Российской Федерации и нормативных правовых актов муниципальных органов, определяющих порядок возмещения расходов, связанных со служебными командировками.

Расчет производится в соответствии с нормативами согласно таблице № 21.

Таблица № 21

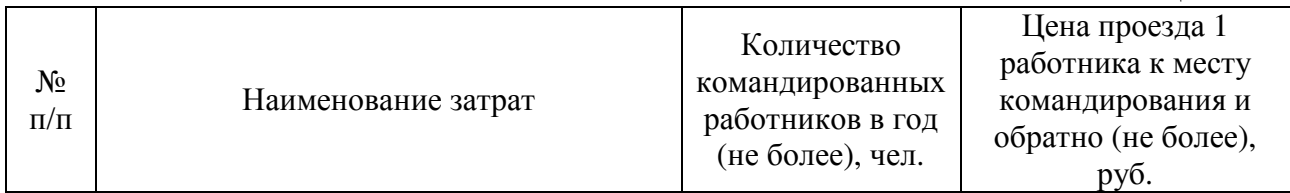

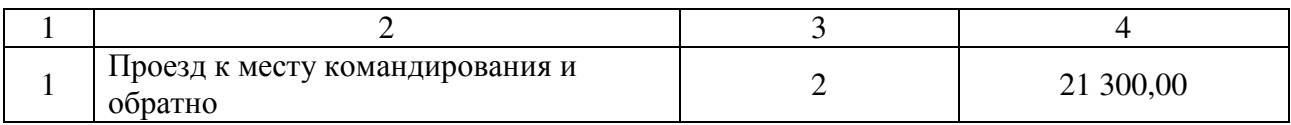

26. Затраты по договору на найм жилого помещения на период командирования ( $\mathfrak{Z}_{\scriptscriptstyle \text{na\"an}}$  ) определяются по формуле:

$$
\boldsymbol{\mathrm{3}}_{_{\text{hahm}}}=\sum_{\mathrm{i=1}}^{\mathrm{n}}\boldsymbol{\mathrm{Q}}_{_{\mathrm{i}\text{ hahm}}}\ \times\ \boldsymbol{\mathrm{P}}_{_{\mathrm{i}\text{ hahm}}}\ \times\ \boldsymbol{\mathrm{N}}_{_{\mathrm{i}\text{ hahm}}},
$$

где:

 $\mathbf{Q}_{\scriptscriptstyle{\mathrm{i}} \text{ na\"m}}$  - количество командированных работников по i-му направлению командирования с учетом показателей утвержденных планов служебных командировок;

 ${\rm P}_{\rm i\, {\rm na\, \tilde{\rm m}}$  - цена найма жилого помещения в сутки по i-му направлению командирования с учетом требований законодательства Российской Федерации и нормативных правовых актов муниципальных органов, определяющих порядок возмещения расходов, связанных со служебными командировками.;

 $\mathbf{N}_{\text{\tiny{i~HaiM}}}$  - количество суток нахождения в командировке по i-му направлению командирования.

Расчет производится в соответствии с нормативами согласно таблице № 22.

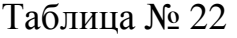

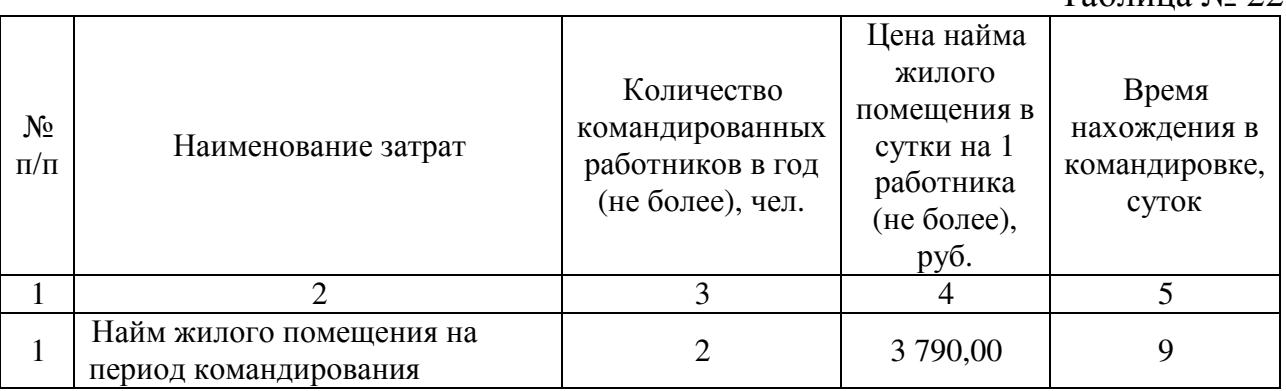

#### **Затраты на коммунальные услуги**

27. затраты на коммунальные услуги  $(3_{\text{KOM}})$  определяются по формуле:

$$
3_{\kappa\text{om}} = 3_{\text{3c}} + 3_{\text{rc}} + 3_{\text{rb}} + 3_{\text{xb}},
$$

где:

Зэс – затраты на электроснабжение;

 $3_{\text{rc}}$  – затраты на теплоснабжение;

 $3_{\text{rB}}$  – затраты на горячее водоснабжение;

 $3_{xB}$  – затраты на холодное водоснабжение и водоотведение.

28. Затраты на электроснабжение ( $\mathfrak{I}_{\mathrm{\scriptscriptstyle sc}}$  ) определяются по формуле:

$$
\mathbf{3}_{\infty} = \sum_{i=1}^{n} \mathbf{T}_{i \infty} \times \mathbf{\Pi}_{i \infty},
$$

где:

 $\rm T_{\rm i\,\rm sc}$  - i-й регулируемый тариф на электроэнергию (в рамках применяемого одноставочного, дифференцированного по зонам суток или двуставочного тарифа);

 $\Pi_{\scriptscriptstyle \rm loc}$  - расчетная потребность электроэнергии в год по i-му тарифу (цене) на электроэнергию (в рамках применяемого одноставочного, дифференцированного по зонам суток или двуставочного тарифа).

Расчет производится в соответствии с нормативами согласно таблице № 23.

Таблица № 23

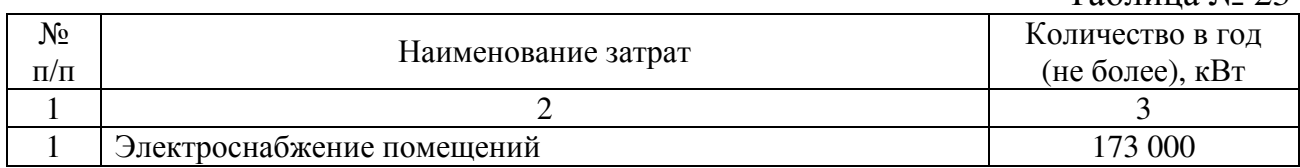

29. Затраты на теплоснабжение ( $\mathfrak{Z}_{\textrm{rc}}$  ) определяются по формуле:

$$
3_{\rm rc} = \Pi_{\rm non} \times T_{\rm rc} \,,
$$

где:

 $\Pi_{_{\rm{ronn}}}$  - расчетная потребность в теплоэнергии на отопление зданий, помещений и сооружений;

 $\rm T_{\rm rc}$  - регулируемый тариф на теплоснабжение.

Расчет производится в соответствии с нормативами согласно таблице № 24.

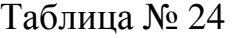

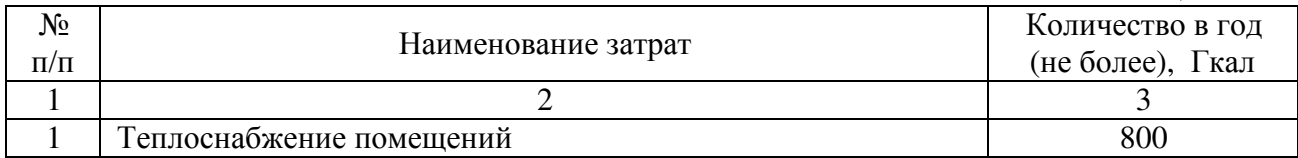

30. Затраты на холодное водоснабжение и водоотведение (  $\mathfrak{Z}_{\text{\tiny{XB}}}$  ) определяются по формуле:

 $3_{\rm xB} = \Pi_{\rm xB} \times T_{\rm xB} + \Pi_{\rm BO} \times T_{\rm BO}$ ,

где:

 $\Pi_{\rm \scriptscriptstyle XB}$  - расчетная потребность в холодном водоснабжении;

 $T_{\rm xB}$  - регулируемый тариф на холодное водоснабжение;

 $\Pi_{_{\rm{Bo}}}$  - расчетная потребность в водоотведении;

 $\rm T_{_{\rm{{\tiny{B0}}}}}$  - регулируемый тариф на водоотведение.

Расчет производится в соответствии с нормативами согласно таблице № 25. Таблица № 25

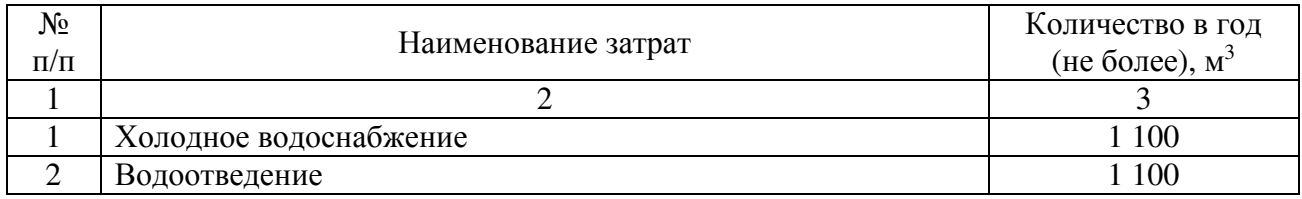

#### **Затраты на содержание имущества, не отнесенные к затратам на содержание имущества в рамках затрат на информационно-коммуникационные технологии**

31. Затраты на содержание и техническое обслуживание помещений  $(3<sub>cm</sub>)$ определяются по формуле:

$$
3_{\rm cr}=3_{\rm oc}+3_{\rm yr}+3_{\rm n \tau \pi}+3_{\rm rp}+3_{\rm sc}+3_{\rm r6o}+3_{\rm n a m \pi}+3_{\rm b n c \nu},
$$

где:

Зос – затраты на техническое обслуживание и регламентнопрофилактический ремонт систем пожарной, охранно-тревожной сигнализации;

 $3_{\text{yk}}$  – затраты на закупку услуг управляющей организации;

 $\mathcal{S}_{\text{num}}$  – затраты на техническое обслуживание и регламентно профилактический ремонт индивидуального теплового пункта и инженерных систем здания, в том числе на подготовку отопительной системы к зимнему сезону;

 $3<sub>rn</sub>$  – затраты на проведение текущего ремонта помещений;

Ззс – затраты на оказание услуг по замене светильников и ламп люминесцентных в административных помещениях;

 $3_{\tau_{p0}}$  – затраты на вывоз твердых коммунальных отходов;

Зламп – затраты на утилизацию ртутьсодержащих отходов первого класса опасности;

Звнси – затраты на оплату услуг внештатных сотрудников.

32. Затраты на техническое обслуживание и регламентно-профилактический ремонт систем пожарной, охранно-тревожной сигнализации (  $\rm 3_{oc}$  ) определяются по формуле:

$$
3_{\rm oc} = \sum_{i=1}^n Q_{i \rm oc} \times P_{i \rm oc},
$$

где:

 $\mathbf{Q}_\text{i oc}$  - количество i-х обслуживаемых устройств в составе системы пожарной, охранно-тревожной сигнализации;

 $\mathbf{P}_{\text{i oc}}$  - цена обслуживания одного i-го устройства.

Расчет производится в соответствии с нормативами согласно таблице № 26. Таблина № 26

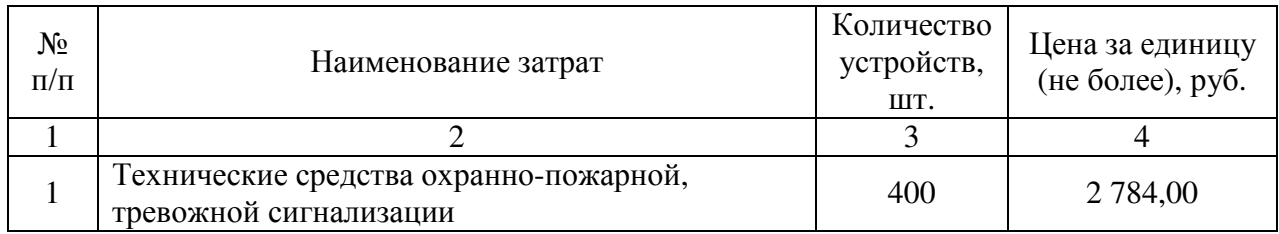

33. Затраты на закупку услуг управляющей компании ( $\mathbb{3}_{\mathrm{yx}}$  ) определяются по формуле:

$$
3_{y_K} = \sum_{i=1}^{n} Q_{i y_K} \, \times \, P_{i y_K} \, \times \, N_{i y_K},
$$

где:

 $Q_{i\, \rm y\kappa}$  - объем i-й услуги управляющей компании;

 $\mathbf{P_{i}}_{\text{yx}}$  - цена i-й услуги управляющей компании в месяц;

 $\rm N_{i\,y\kappa}$  - планируемое количество месяцев использования i-й услуги управляющей компании.

Расчет производится в соответствии с нормативами согласно таблице № 27. Таблица № 27

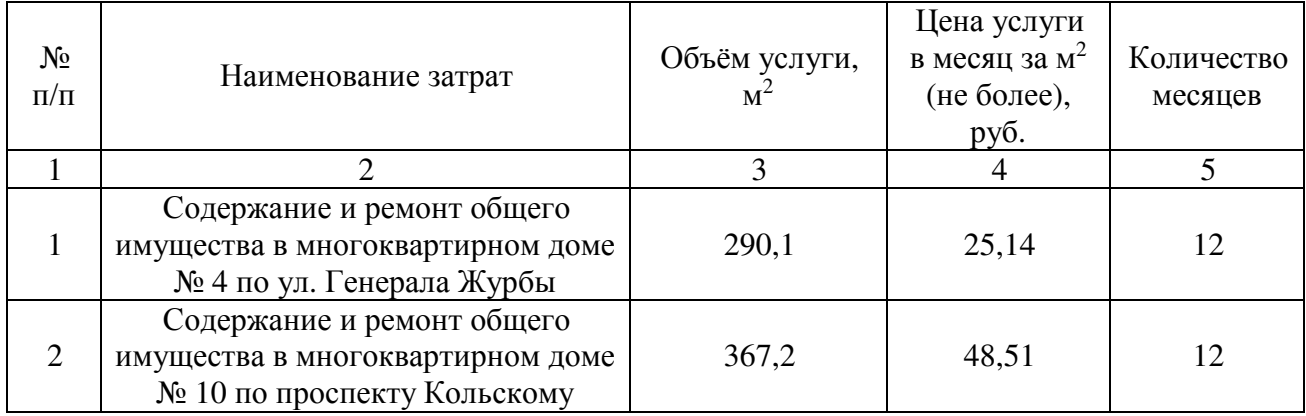

 34. Затраты на техническое обслуживание и регламентно профилактический ремонт индивидуального теплового пункта и инженерных систем здания, в том числе на подготовку отопительной системы к зимнему сезону  $(^{3_{\scriptscriptstyle \rm HTI}}),$ определяются по формуле:

$$
3_{\mu\tau\pi} = S_{\mu\tau\pi} x P_{\mu\tau\pi}
$$

где:

 $S_{\texttt{\tiny{HTII}}}$  - площадь административных помещений, для отопления которых используется индивидуальный тепловой пункт;

 $\text{P}_{\text{\tiny{HTII}}}$  - цена технического обслуживания и регламентно профилактического ремонта индивидуального теплового пункта и инженерных систем здания в расчете на один кв. метр площади соответствующих административных помещений.

Расчет производится в соответствии с нормативами согласно таблице № 28. Таблица № 28

| $N_2$<br>$\Pi/\Pi$ | Наименование затрат                                                                                         | Объем<br>услуги, $M^2$ | Цена за<br>единицу услуги<br>(не более), руб. |
|--------------------|----------------------------------------------------------------------------------------------------|------------------------|-----------------------------------------------|
|                    |                                                                                                    |                        |                                               |
|                    | Техническое обслуживание ИТП и инженерных<br>систем здания по адресу: г. Мурманск, ул.<br>Спортивная, д. 14 | 1795,80                | 282,00                                        |

35. Затраты на проведение текущего ремонта помещения ( $^{\mathbf{3}_{\textrm{rp}}}$  ) определяются с учетом требований Положения об организации и проведении реконструкции, ремонта и технического обслуживания жилых зданий, объектов коммунального и социально-культурного назначения ВСН 58-88(р), утвержденного приказом Государственного комитета по архитектуре и градостроительству при Госстрое СССР от 23.11.1988 N 312, по формуле:

$$
\mathbf{3}_{\mathrm{rp}}\!=\!\sum_{i=1}^{n}\mathbf{S}_{\mathrm{i}\:\mathrm{rp}}\!\times\!\mathbf{P}_{\mathrm{i}\:\mathrm{rp}}
$$

,

 $^{S_{\rm i\,rp}}\,$  - площадь i-го здания, планируемая к проведению текущего ремонта;

 $\text{P}_{\text{i}\:\text{\tiny{TP}}}$  - цена текущего ремонта одного кв. метра площади i-го здания. Расчет производится в соответствии с нормативами согласно таблице № 29

Таблица № 29

| $N_2$<br>$\Pi/\Pi$ | Наименование затрат                                                    | Площадь<br>здания, м <sup>2</sup> | Цена<br>ремонта 1<br>$M^2$ , py $\sigma$ . |
|--------------------|------------------------------------------------------------------------|-----------------------------------|--------------------------------------------|
|                    |                                                                        |                                   |                                            |
|                    | Текущий ремонт здания по адресу: г. Мурманск,<br>ул. Спортивная, д. 14 | 1795,80                           | 430,00                                     |

36. Затраты на оказание услуг по замене светильников и ламп люминесцентных в административных помещениях  $(3<sub>3c</sub>)$  определяются по формуле:

$$
3_{3c} = \sum_{i=1}^{n} Q_{i \text{ } 3c} \times P_{i \text{ } 3c} + Q_{i \text{ } 3n} \times P_{i \text{ } 3n}
$$

где:

 $Q_{i,3c}$  – количество светильников, подлежащих замене;

 $P_{i,3c}$  – цена замены i-го светильника;

 $Q_{i,3\pi}$  – количество люминесцентных ламп, подлежащих замене;

 $P_{i\,3\pi}$  – цена замены i-ой люминесцентной лампы.

Расчет производится в соответствии с нормативами согласно таблице № 30.

Таблица № 30

| No        | Наименование затрат        | Количество  | Цена за единицу  |
|-----------|----------------------------|-------------|------------------|
| $\Pi/\Pi$ |                            | (не более), | (не более), руб. |
|           |                            | ШТ.         |                  |
|           |                            |             |                  |
|           | Замена светильников        |             | 516,10           |
|           | Замена люминесцентных ламп | 1 2 2       | 32,73            |

37. Затраты на вывоз твердых коммунальных отходов ( $3_{\text{\tiny T60}}$  ) определяются по формуле:

$$
3_{\tau 60} = Q_{\tau 60} \times P_{\tau 60},
$$

где:

 $\mathbf{Q}_{\text{\tiny T60}}$  - количество куб. метров твердых коммунальных отходов в год;

 $\rm P_{\rm \tau 60}$  - цена вывоза одного куб. метра твердых коммунальных отходов.

Расчет производится в соответствии с нормативами согласно таблице № 31. Таблица № 31

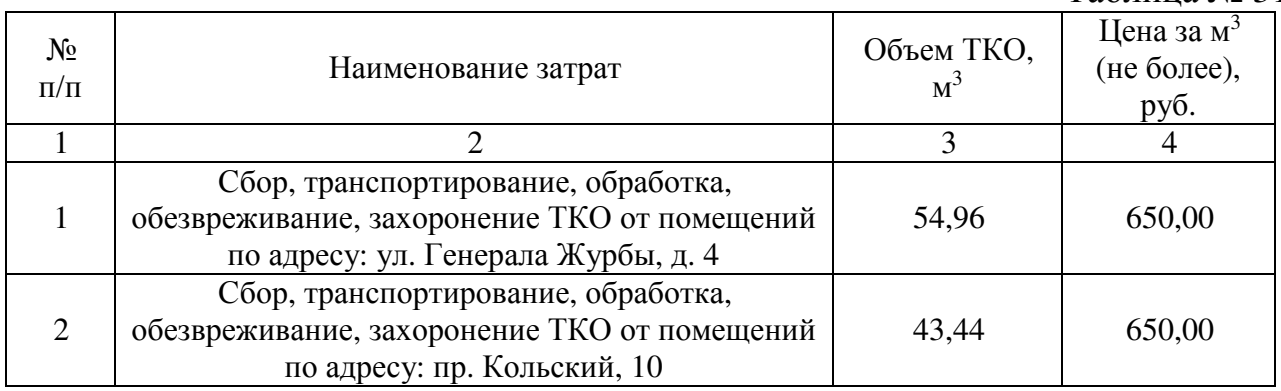

38. Затраты на утилизацию ртутьсодержащих отходов первого класса опасности (Зламп) определяется по формуле:

$$
3_{n\text{amin}} = \sum_{i=1}^{n} Q_{i n\text{amin}} \times P_{i n\text{amin}}
$$

где:

 $Q_{i \text{ nam}}$  – количество ртутьсодержащих отходов первого класса опасности в год;

Р<sub>і ламп</sub> − цена утилизации і-ой единицы ртутьсодержащих отходов первого класса опасности.

Расчет производится в соответствии с нормативами согласно таблице № 32.

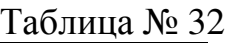

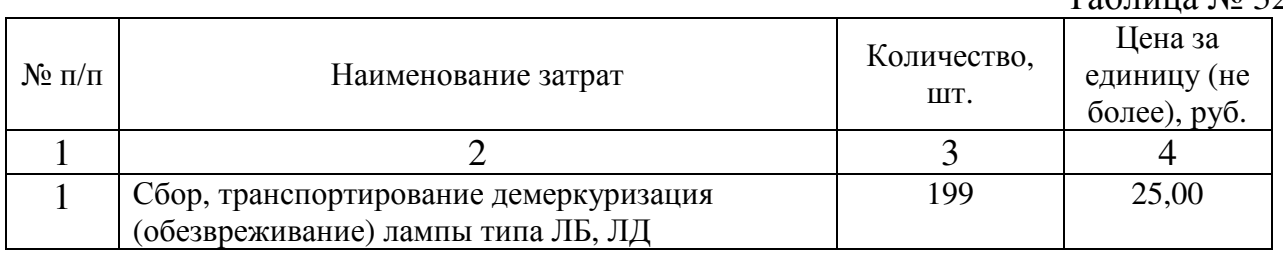

39. Затраты на оплату услуг внештатных сотрудников ( $3_{\text{\tiny{BHCH}}}$ ) определяются по формуле:

$$
3_{_{BHCH}} = \sum_{g=1}^{k} M_{g_{BHCH}} \times P_{g_{BHCH}} \times (1 + t_{g_{BHCH}}),
$$

где:

 $\rm M_{g\,BHCH}$  - количество месяцев работы внештатного сотрудника в g-й должности;

 $\mathrm{P}_{\mathrm{g\,BHCM}}$  - стоимость одного месяца работы внештатного сотрудника в g-й должности;

 $\mathsf{t}_{\mathsf{g\,внси - процентная ставка страховых взносов в государственные$ внебюджетные фонды.

Расчет производится в соответствии с нормативами согласно таблице № 33.

Таблица № 33

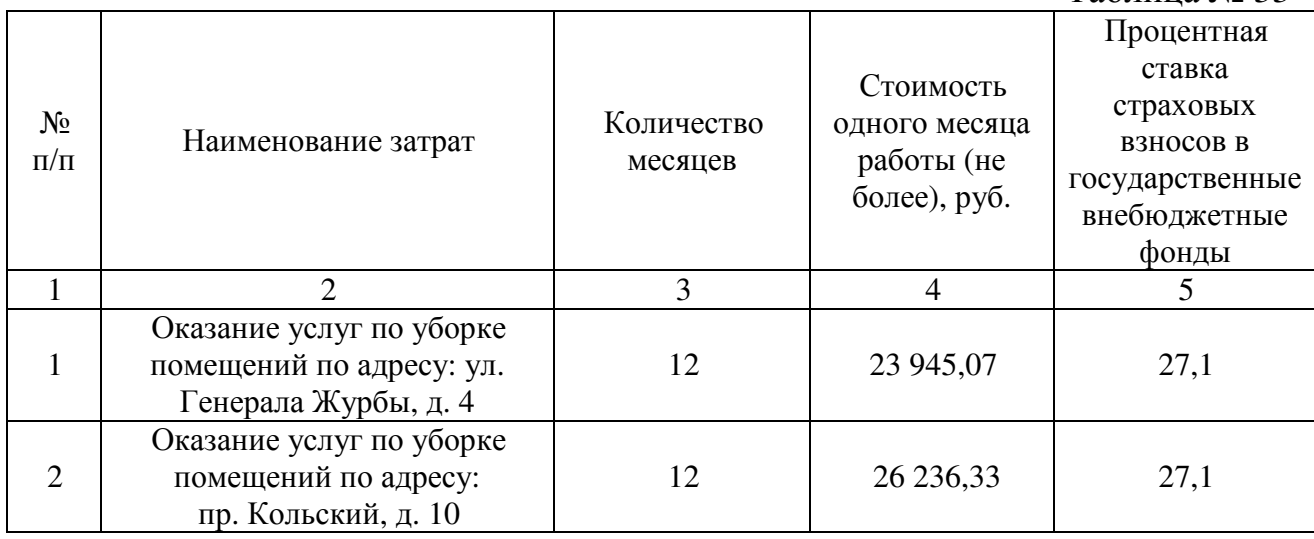

**Затраты на приобретение прочих работ и услуг, не относящиеся к затратам на услуги связи, транспортные услуги, оплату расходов по договорам об оказании услуг, связанных с проездом и наймом жилого помещения в связи с командированием работников, заключаемым со сторонними организациями, а также к затратам на коммунальные услуги, аренду помещений и оборудования, содержание имущества в рамках прочих затрат и затратам на приобретение прочих работ и услуг в рамках затрат на информационно-коммуникационные технологии**

40. Затраты на приобретение спецжурналов и бланков строгой отчетности  $(3_{\text{m60}})$  определяются по формуле:

$$
3_{\text{m}50} = \sum_{i=1}^{n} Q_{i\text{m}} \times P_{i\text{m}} \times Q_{i\text{p}} \times P_{i\text{p}} \tag{5}
$$

где:

 $\mathcal{Q}_{\vphantom{\mu}}$  - количество приобретаемых i-х спецжурналов;

 $\mathbf{P}_{\text{i w}}$  - цена одного i-го спецжурнала;

 $\mathcal{Q}_{\mathfrak{g}_0}$  - количество приобретаемых бланков строгой отчетности;

 $^{\text{P}}$ і бо $\,$  - цена одного бланка строгой отчетности.

Расчет производится в соответствии с нормативами согласно таблице № 34.

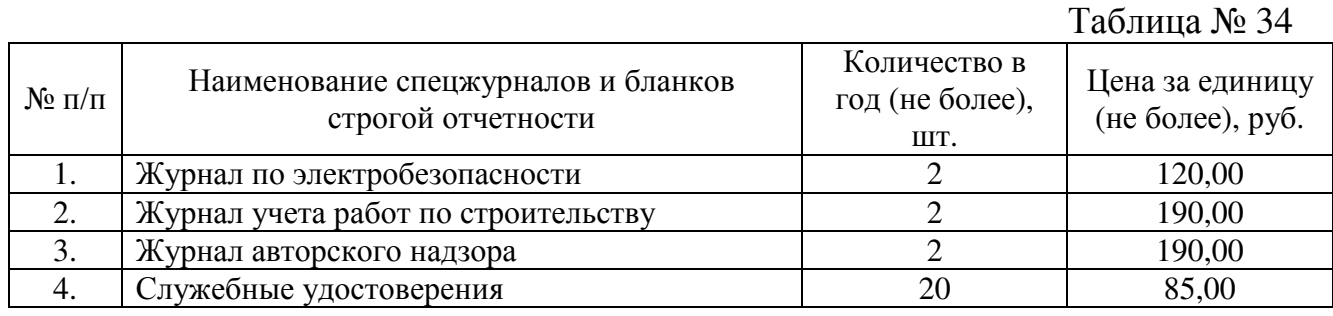

41. Затраты на приобретение информационных услуг, которые включают в себя затраты на приобретение периодических печатных изданий, справочной литературы, а также подачу объявлений в печатные издания (  $\mathfrak{Z}_{\text{\tiny{ay}}}$  ), определяются по фактическим затратам в отчетном финансовом году.

Расчет производится в соответствии с нормативами согласно таблице № 35.

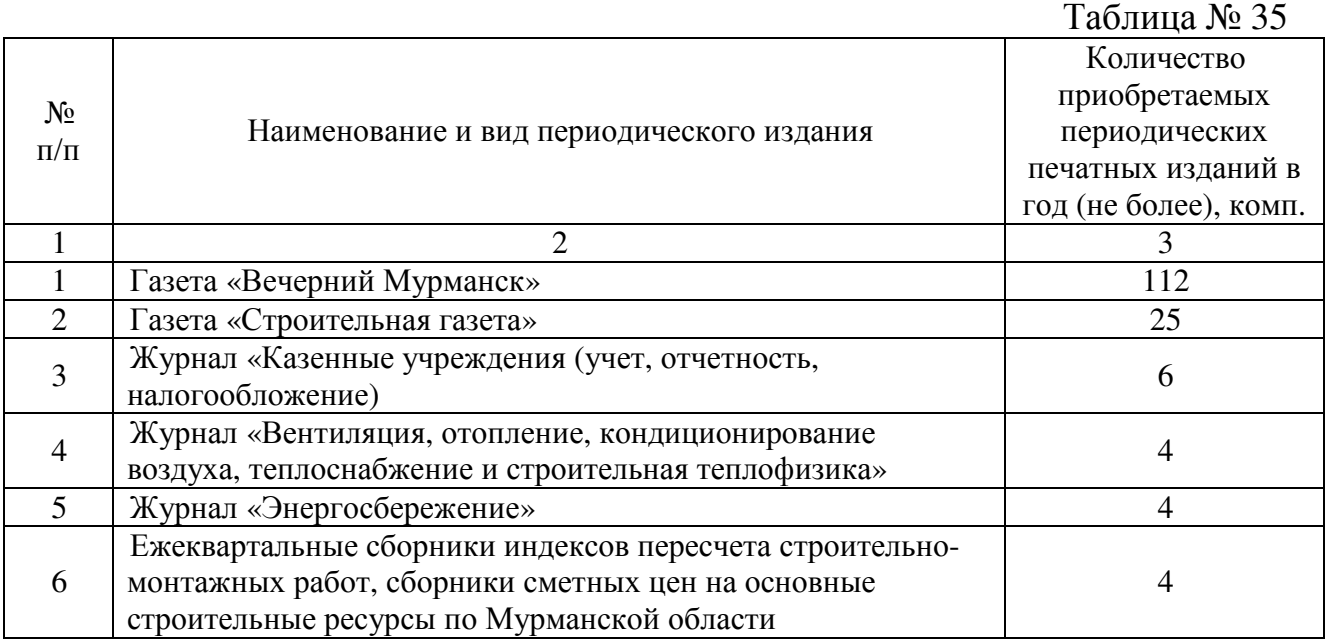

42. Затраты на оплату услуг вневедомственной охраны определяются по фактическим затратам в отчетном финансовом году.

# **Затраты на приобретение основных средств, не отнесенные**

## **к затратам на приобретение основных средств в рамках затрат на информационно-коммуникационные технологии**

43. Затраты на приобретение мебели ( $\mathfrak{3}_{\textrm{\tiny{mue6}}}$ ) определяются по формуле:

$$
3_{\text{time6}} = \sum_{i=1}^{n} Q_{i \text{ time6}} \times P_{i \text{ time6}},
$$

где:

 $Q_{i \text{ mse}6}$  - количество i-х предметов мебели;

 ${\rm P}_{i \text{ mse}6}$  - цена i-го предмета мебели.

Расчет производится в соответствии с нормативами согласно таблице № 36. Таблица № 36

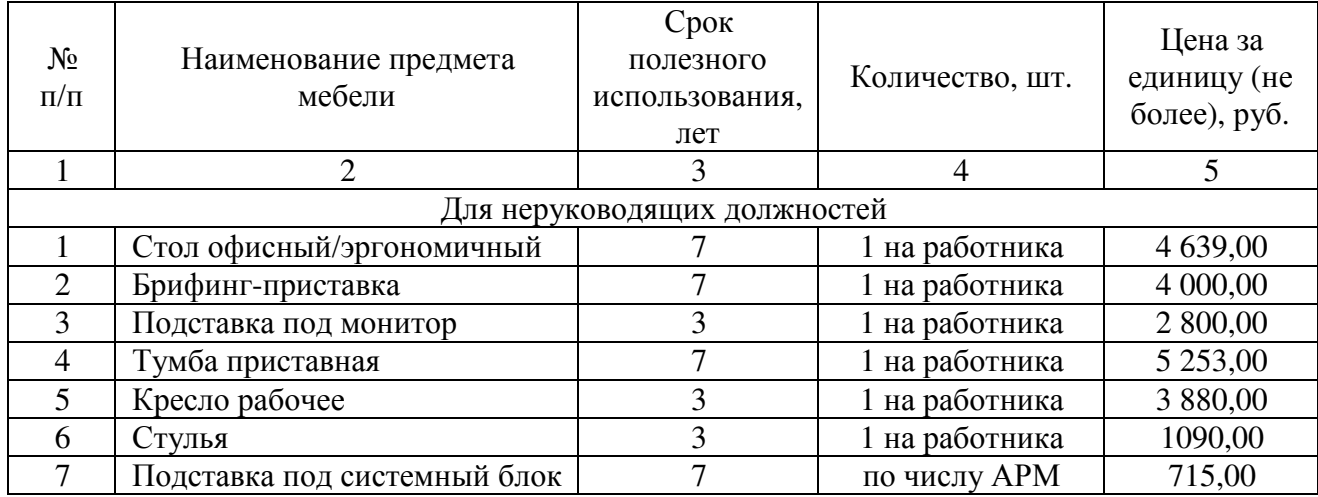

44. Затраты на приобретение специализированных инструментов, оборудования и специальной рабочей одежды ( Зинстр ) определяется по формуле:

$$
3_{\text{hft} + \text{m}} = \sum_{i=0}^{n} Q_{i \text{ hft} + \text{m}} \times P_{i \text{ hft} + \text{m}} ,
$$

где:

Qi инстр – количество i-х предметов специализированного инструмента, оборудования и специальной рабочей одежды;

Pi инстр – цена i-го предмета специализированного инструмента, оборудования и специальной рабочей одежды.

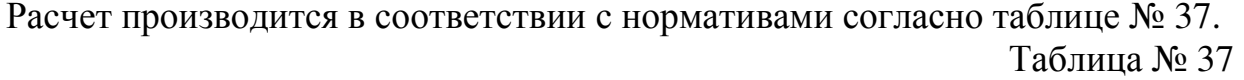

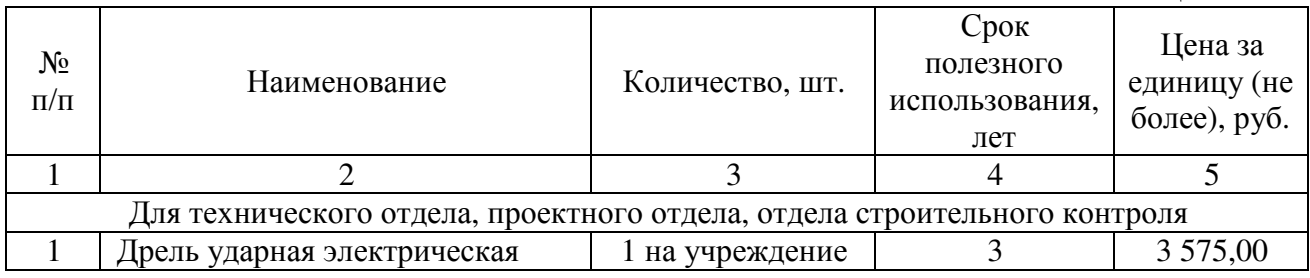

## **Затраты на приобретение материальных запасов, не отнесенные к затратам на приобретение материальных запасов в рамках затрат на информационно-коммуникационные технологии**

45. затраты на приобретение материальных запасов, не отнесенные к затратам на приобретение материальных запасов в рамках затрат на информационно-коммуникационные технологии  $(3_{\text{M3}}^{\text{ax3}})$ определяются по формуле:

$$
3^{\text{ax3}}_{\text{m3}} = 3_{\text{6}} + 3_{\text{kahu}} + 3_{\text{xn}},
$$

где:

 $3_{6n}$  – затраты на приобретение бланочной продукции;

Зканц – затраты на приобретение канцелярских принадлежностей;

Зхп - на приобретение хозяйственных товаров и принадлежностей.

46. Затраты на приобретение бланочной продукции ( $\mathfrak{Z}_{\mathfrak{a}_\Pi}$ ) определяются по формуле:

$$
3_{_{\tilde{6}\pi}} = \sum_{i=1}^n Q_{_i\, 6} \; \times \; P_{_i\, 6} + \sum_{j=1}^m Q_{_{j\, m\,}} \, \times \; P_{_{j\, m\,}},
$$

где:

 $Q_{i\,6}$  - количество бланочной продукции;

 $\mathrm{P_{16}}$  - цена одного бланка по i-му тиражу;

 $\mathbf{Q}_{\text{j} \, \text{nn}}$  - количество прочей продукции, изготовляемой типографией;

 ${\rm P}_{\rm j\,m}$  - цена одной единицы прочей продукции, изготовляемой типографией, по j-му тиражу.

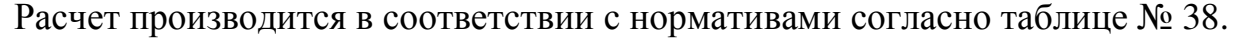

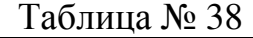

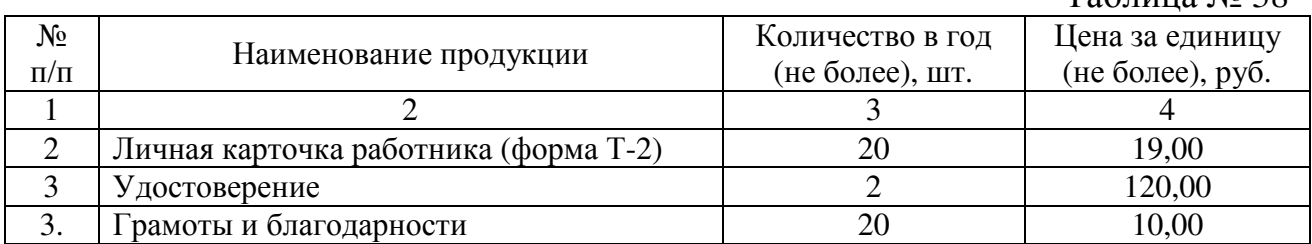

47. Затраты на приобретение канцелярских принадлежностей ( $\mathfrak{Z}_{\text{\tiny{KaHII}}}$ ) определяются по формуле:

$$
\mathbf{3}_{\text{kahu}} = \sum_{i=1}^{n} \mathbf{N}_{i \text{ kahu}} \times \mathbf{H}_{\text{on}} \times \mathbf{P}_{i \text{ kahu}},
$$

где:

 $\rm N_{i\, \rm kamu}$  - количество i-го предмета канцелярских принадлежностей в расчете на основного работника;

 ${\bf q}_{_{\rm on}}$  - расчетная численность основных работников;

# ${\rm P}_{i\ {\rm real}}$  - цена i-го предмета канцелярских принадлежностей.

# Расчет производится в соответствии с нормативами согласно таблице № 39. Таблица № 39

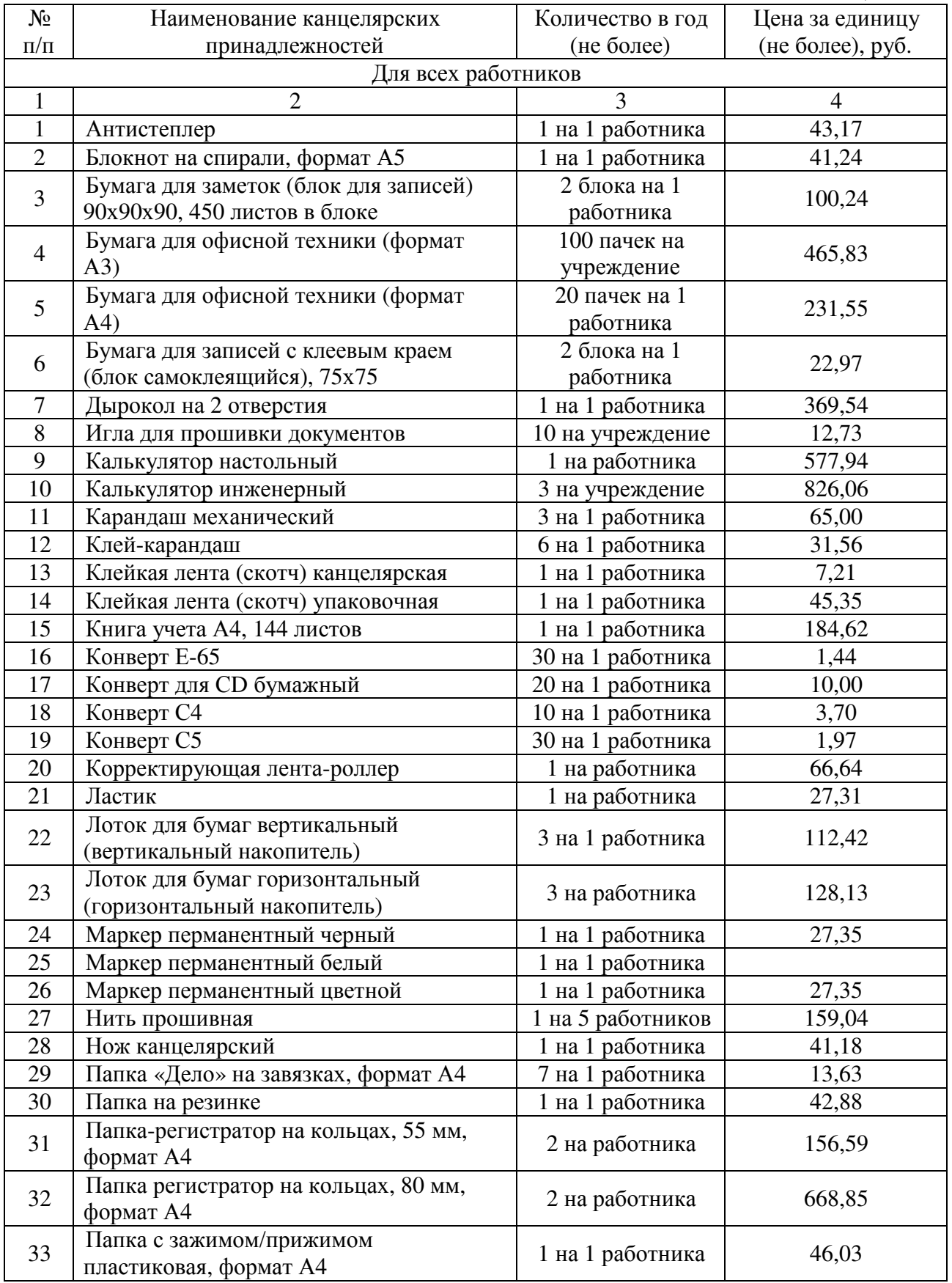

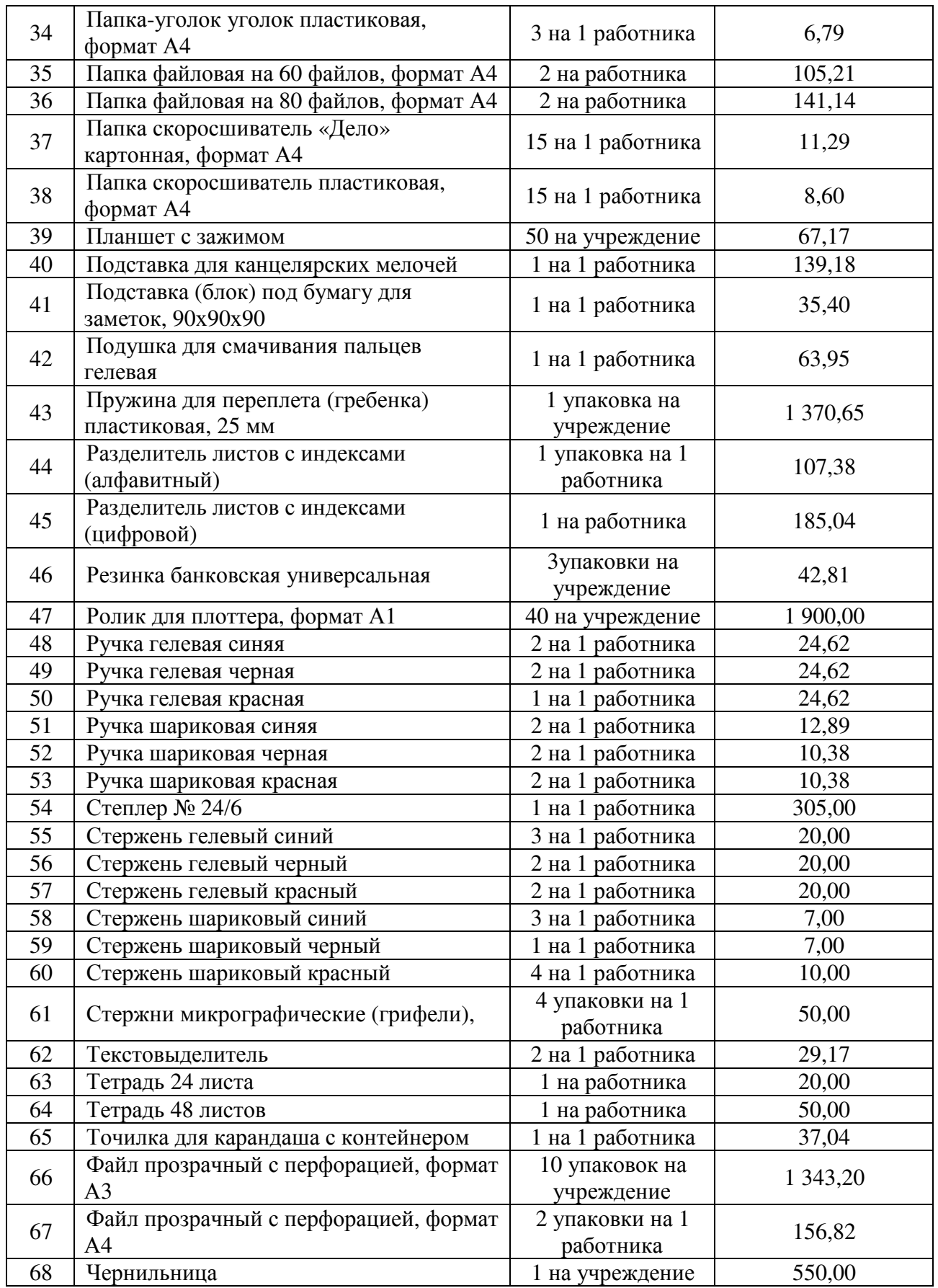

48. Затраты на приобретение хозяйственных товаров и принадлежностей  $(3_{\rm xn})$  определяются по формуле:

$$
3_{_{X\pi}} = \sum_{i=1}^{n} P_{i\,x\pi}} \times Q_{i\,x\pi} \,,
$$

где:

 $\rm P_{i\,xx}$  - цена i-й единицы хозяйственных товаров и принадлежностей;

# $\mathbf{Q}_{\mathrm{i\,xn}}$  - количество i-го хозяйственного товара и принадлежности.

Расчет производится в соответствии с нормативами согласно таблице № 40. Таблица № 40

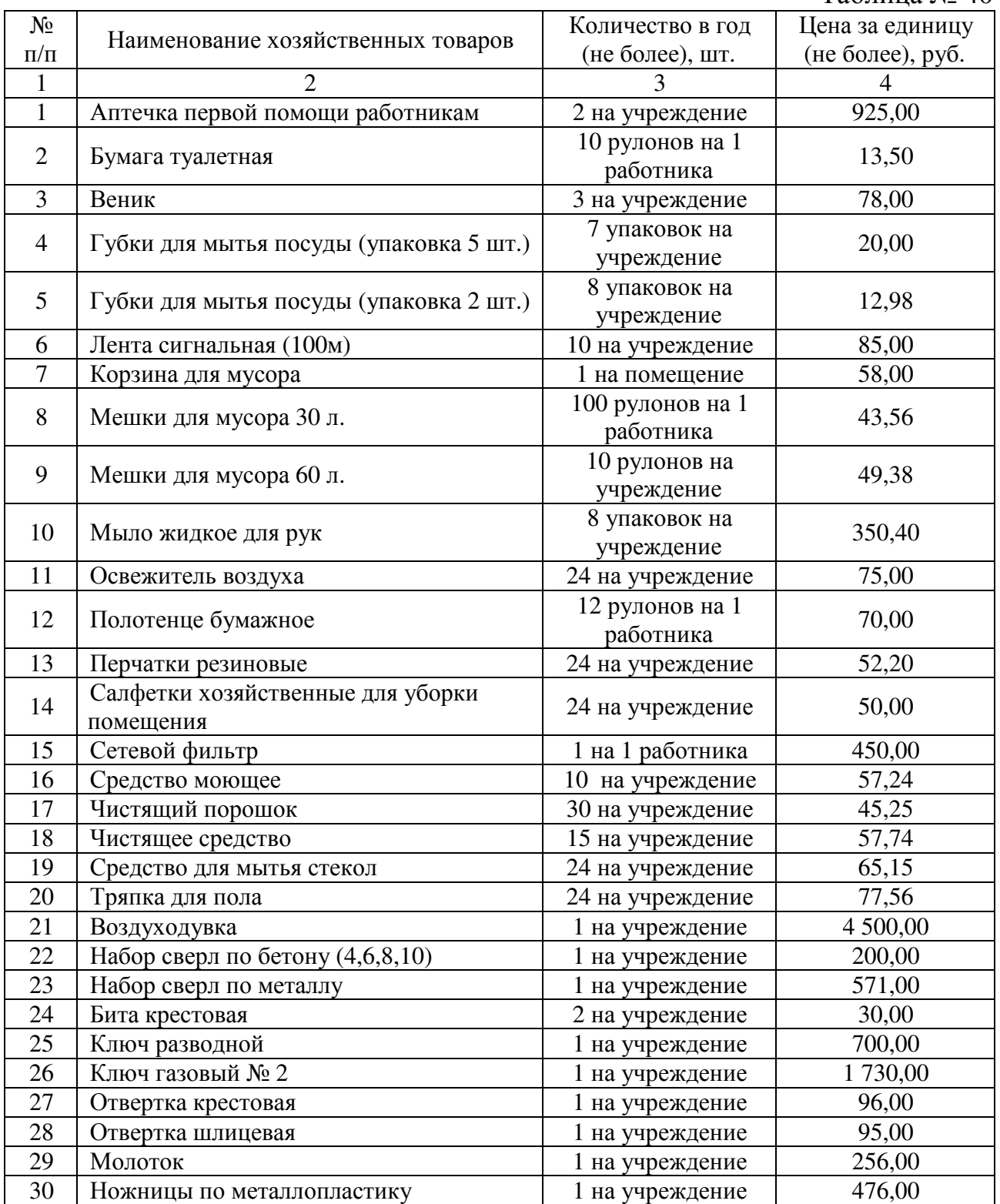

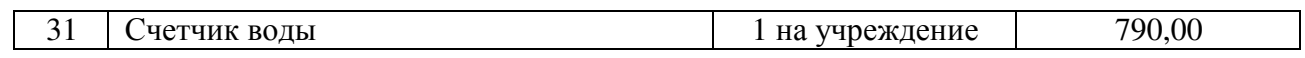

#### **VI. Затраты на дополнительное профессиональное образование**

49. Затраты на приобретение образовательных услуг по профессиональной переподготовке и повышению квалификации (  $\boldsymbol{\mathrm{3}}_{\text{\tiny{AHO}}}$  ) определяются по формуле:

$$
3_{\text{mno}} = \sum_{i=1}^{n} Q_{i \text{mno}} \times P_{i \text{mno}} ,
$$

где:

 $\mathbf{Q}_{\text{i} \text{ and }}$  - количество работников, направляемых на i-й вид дополнительного профессионального образования;

 ${\rm P}_{\rm i\,nmo}$  - цена обучения одного работника по i-му виду дополнительного профессионального образования.

Расчет производится в соответствии с нормативами согласно таблице № 41.

Таблица № 41

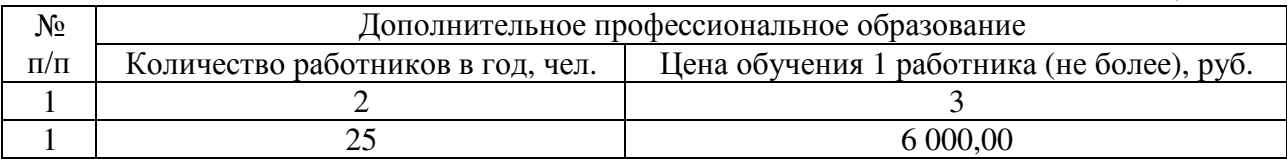